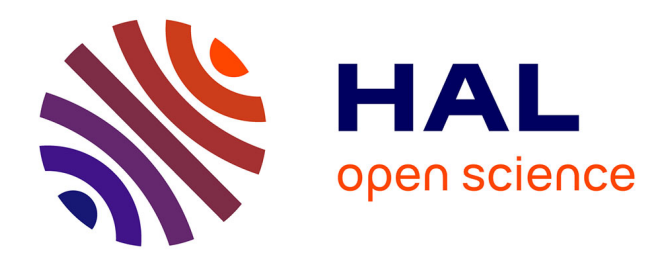

Alexandre Brugeron

#### **To cite this version:**

Alexandre Brugeron. Cartographie et systèmes d'information géographique pour la gestion des ressources en eau souterraine. L'Information Géographique pour les métiers de l'Eau, 2012, Paris, France. hal-01182473

#### **HAL Id: hal-01182473 <https://brgm.hal.science/hal-01182473>**

Submitted on 31 Jul 2015

**HAL** is a multi-disciplinary open access archive for the deposit and dissemination of scientific research documents, whether they are published or not. The documents may come from teaching and research institutions in France or abroad, or from public or private research centers.

L'archive ouverte pluridisciplinaire **HAL**, est destinée au dépôt et à la diffusion de documents scientifiques de niveau recherche, publiés ou non, émanant des établissements d'enseignement et de recherche français ou étrangers, des laboratoires publics ou privés.

2113 21 8765 130

*Alexandre Brugeron – BRGM (D3E – Unité « Évaluation et Valorisation des connaissances sur l'Eau »)*

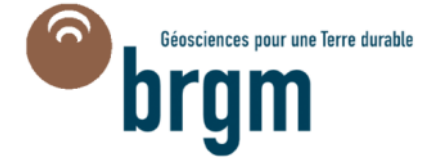

**Journée « l'Information Géographique pour les métiers de l'Eau » - 23/10/2012 - Paris**

 $-1.89374046 - 625.5$ 

## > **Outil de prévention contre les risques de pollution diffuse**

- Délimitation des Aire d'Alimentation de Captage (AAC)
- Cartographie de leur vulnérabilité
- Cartographie du risque de pollution
- > **Outil d'aide à la caractérisation : typologie des nappes, évaluation des tendances d'évolution de concentrations**
	- Etude de la typologie des nappes par les variogrammes
	- Tests statistiques de tendance et exemples de représentation
- > **Outil de représentation des entités hydrogéologiques BD-LISA (Base de données des Limites des Systèmes Aquifères)**
	- Objectifs, principes de construction
	- Outils SIG de valorisation

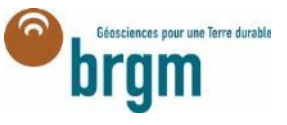

- > **Outil de prévention contre les risques de pollution diffuse** 
	- Délimitation des Aire d'Alimentation de Captage (AAC)
	- Cartographie de leur vulnérabilité
	- Cartographie du risque de pollution
- > **Outil d'aide à la caractérisation : typologie des nappes, évaluation des tendances d'évolution de concentrations**
	- Etude de la typologie des nappes par les variogrammes
	- Tests statistiques de tendance et exemples de représentation
- > **Outil de représentation des entités hydrogéologiques BD-LISA (Base de données des Limites des Systèmes Aquifères)**
	- Objectifs, principes de construction
	- Outils SIG de valorisation

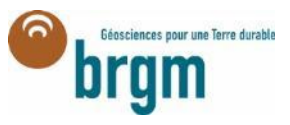

# Contexte et problématique

## > **LEMA du 31/12/2006**

- **Aire d'Alimentation de Captage (AAC) =** zone en surface sur laquelle l'eau qui s'infiltre ou ruisselle alimente le captage
- **Objectif :** identifier une zone dans laquelle sera instauré un programme d'actions visant à protéger la ressource contre les pollutions diffuses (à l'initiative du préfet).
- **Guide méthodologique (BRGM, DEB, AESN)**
- **Apport du SIG :**
	- Délimitation de l'AAC propre au captage;
	- $-$  Cartographie de sa vulnérabilité et le risque vis-à-vis des pollutions diffuses

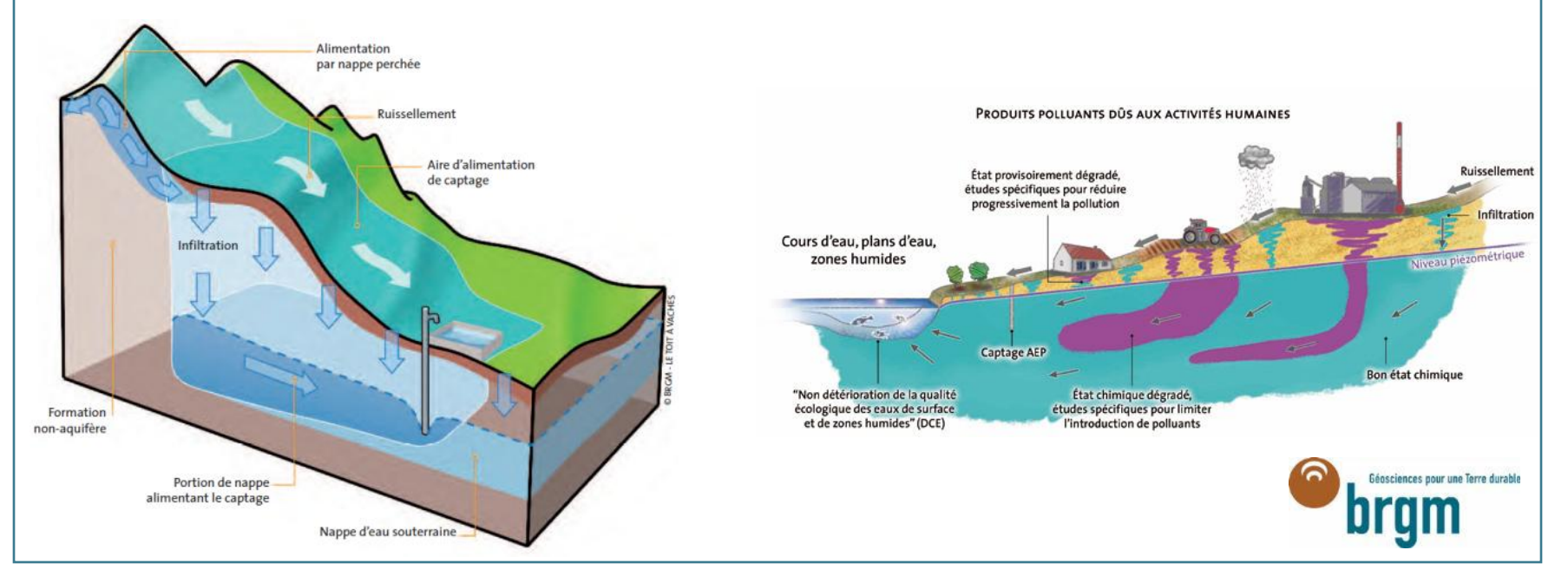

# Délimitation des AAC

- > Ne pas confondre avec les Périmètres de Protection des Captages (PPC) – outil essentiellement pour lutter contre les pollution ponctuelles
- La délimitation nécessite de nombreuses données SIG:
	- Localisation et caractéristiques précises du captage et des forages environnants
	- Bassins versants de surface
	- Bassins versants souterrains et/ou carte piézométrique
	- Données géologiques et hydrogéologiques
	- …

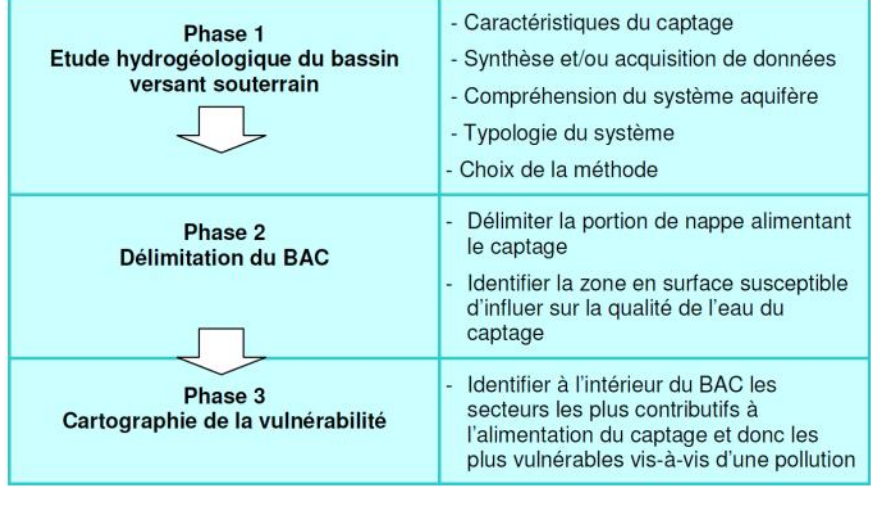

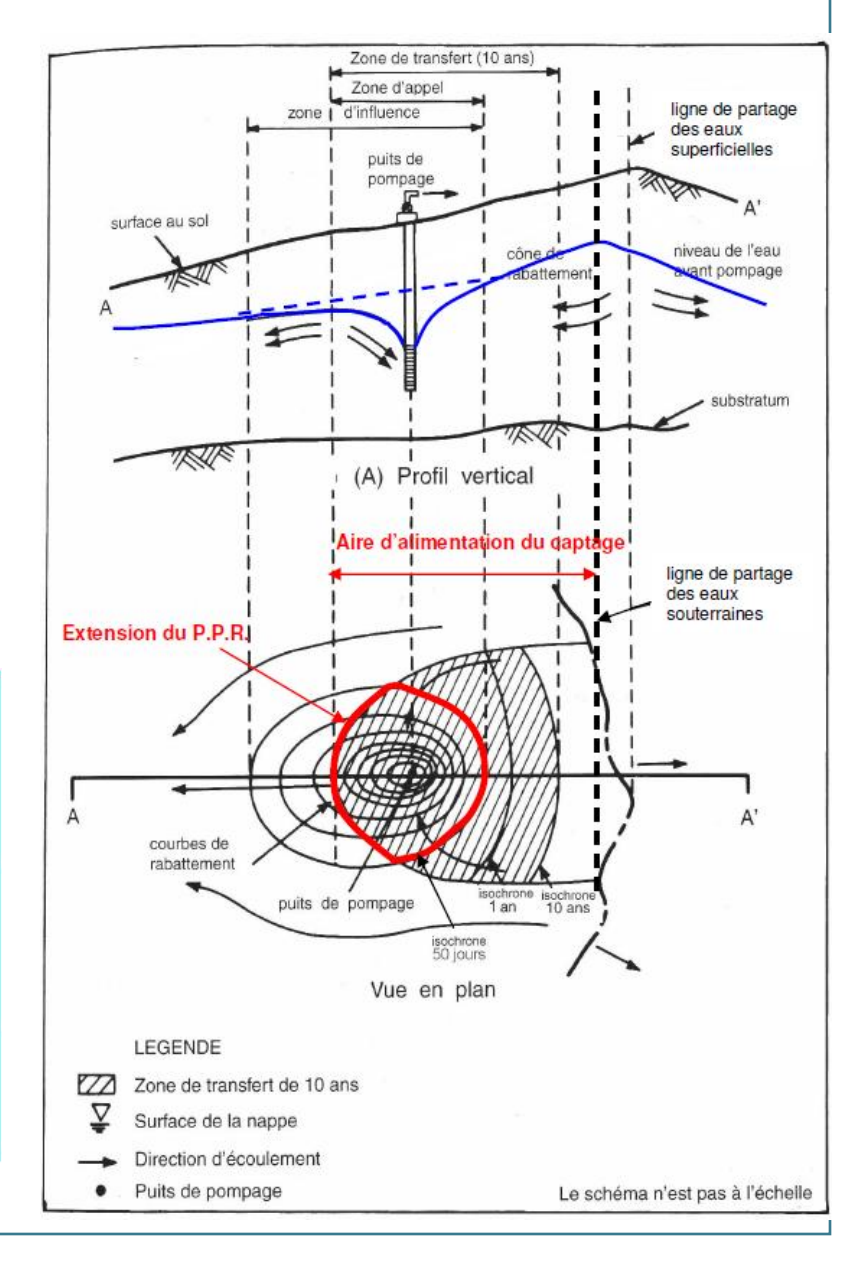

# Délimitation des AAC

- > Approche par croisements de données SIG exemple milieu continu
	- Contexte climatique (calcul de pluie efficace à l'aide des stations météo, grille spatialisée Meteo France…etc…)  $\rightarrow$  estimation de la superficie de l'AAC
	- Délimitation du Bassin Versant hydrologique (à partir du MNT, issu de la BD Carthage);
	- Contexte géologique nature des terrains à l'affleurement;
	- Délimitation du Bassin versant souterrain (à partir de cartes piézométrique, grille d'épaisseur de ZNS)

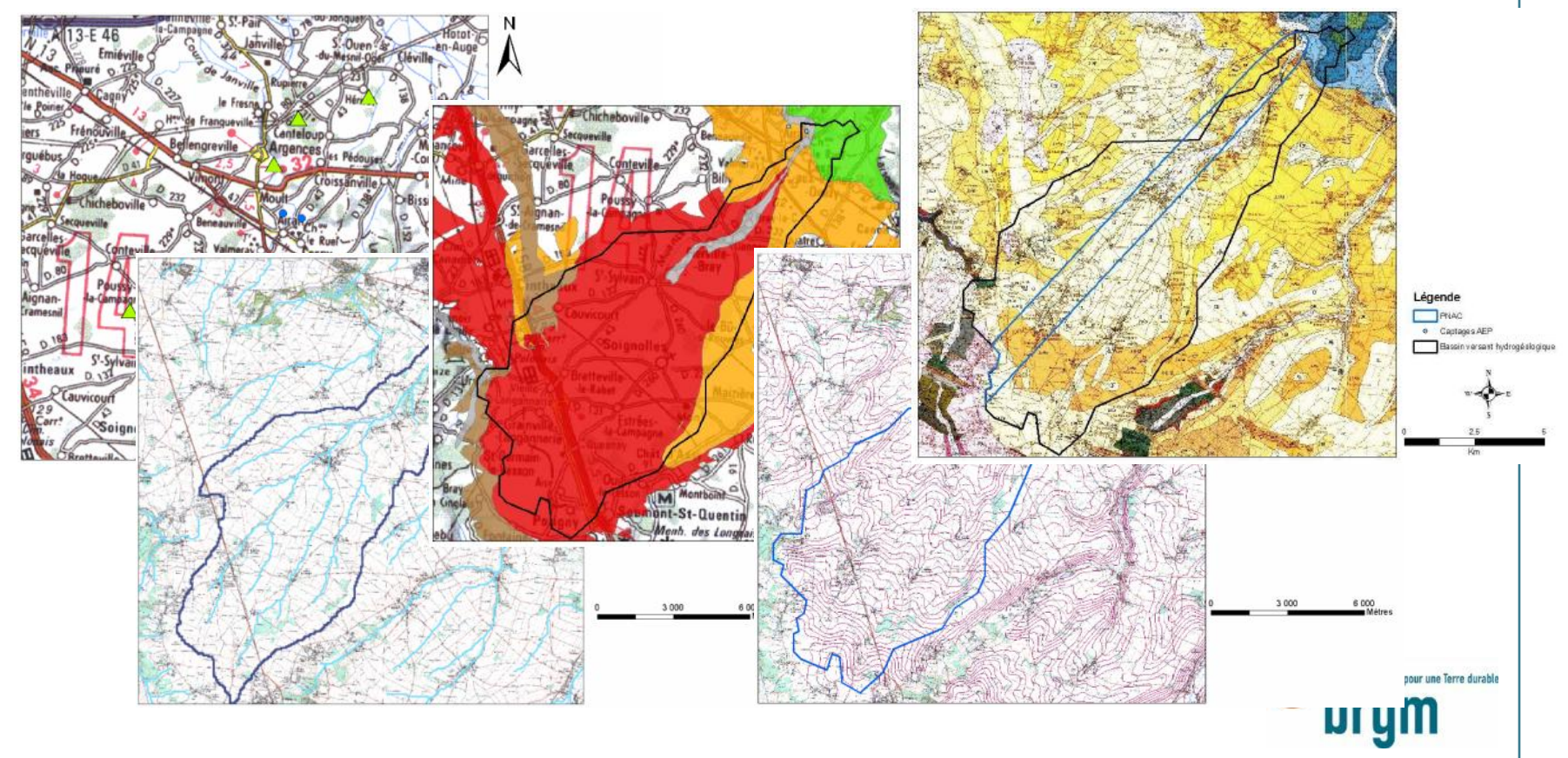

# Cartographie de la vulnérabilité intrinsèque vis-à-vis des pollutions diffuses

- > Selon le type de milieu, l'estimation de la vulnérabilité prend en compte différents paramètres, parmi lesquels:
	- Pluie efficace;
	- Epaisseur, texture du sol;
	- Capacité à infiltrer/ruisseler (indice IDPR)
	- Epaisseur de la ZNS;
	- Perméabilité de l'aquifère et/ou nature du sous-sol
	- *Karst*

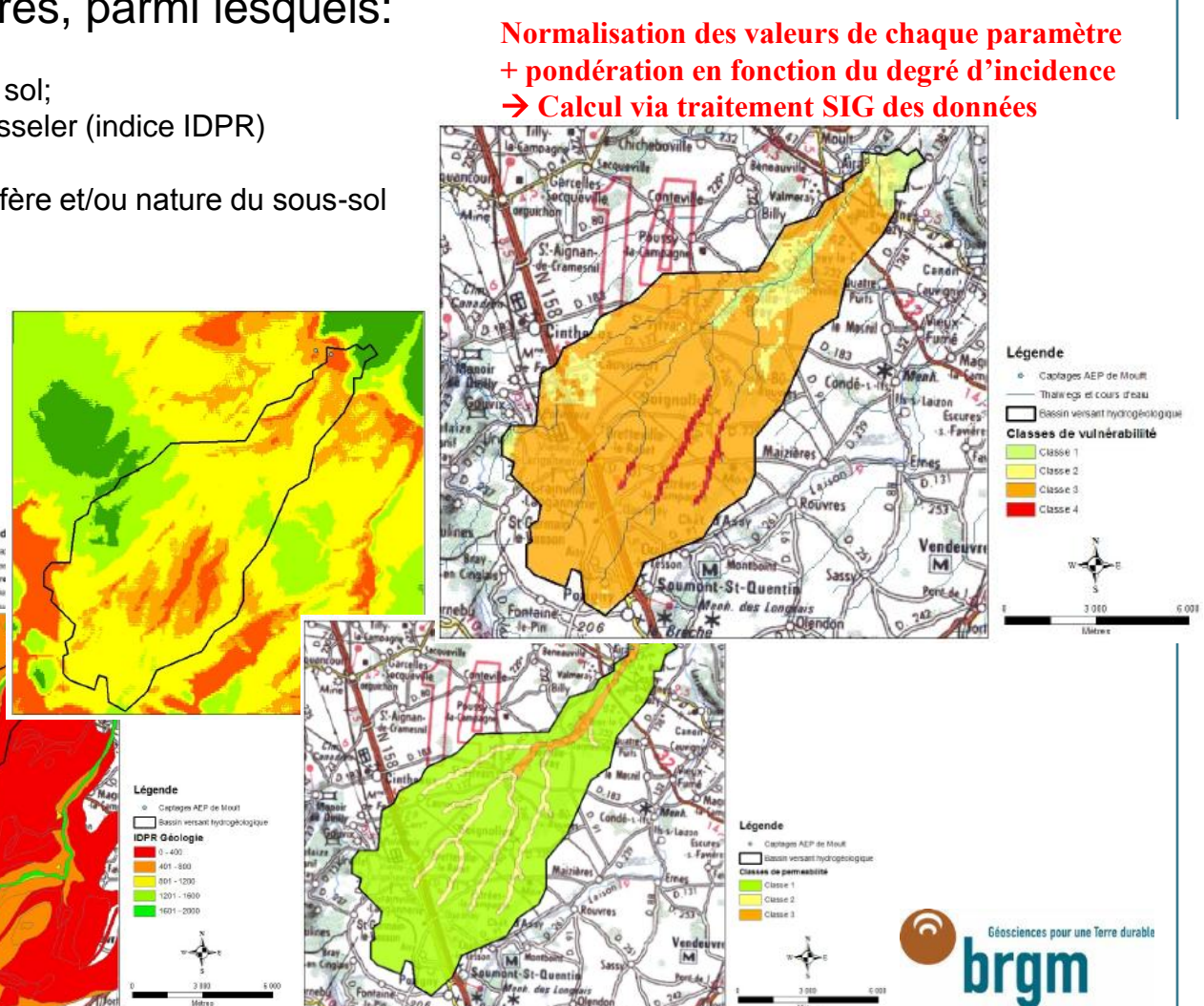

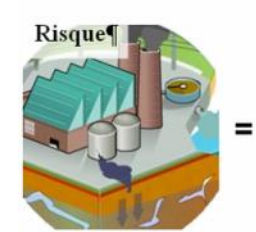

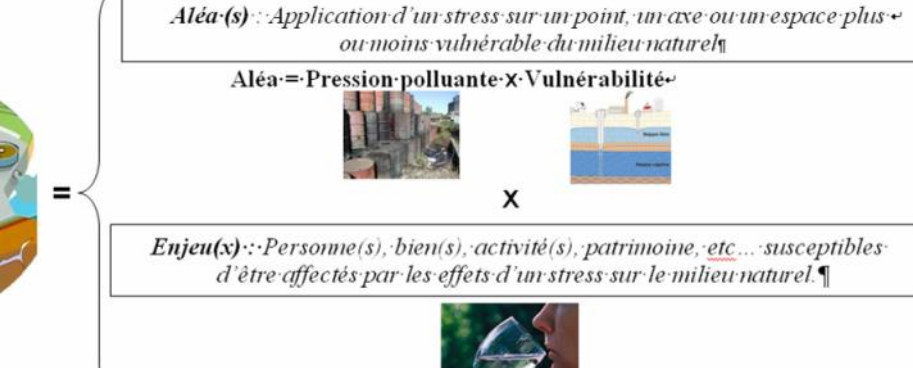

- Les enjeux = captages AEP
- Les pressions = toutes les activités polluantes présentes dans l'AAC et l'impactant significativement:
	- Etat de l'assainissement collectif et non-collectif
	- Pression agricole
	- Pression industrielle
	- Autres?

→ nécessité d'avoir ces données sous forme spatialisée pour croisement avec la carte de vulnérabilité

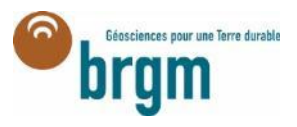

> Exemple de méthodologie pour définir la pression assainissement (étude à la Réunion)

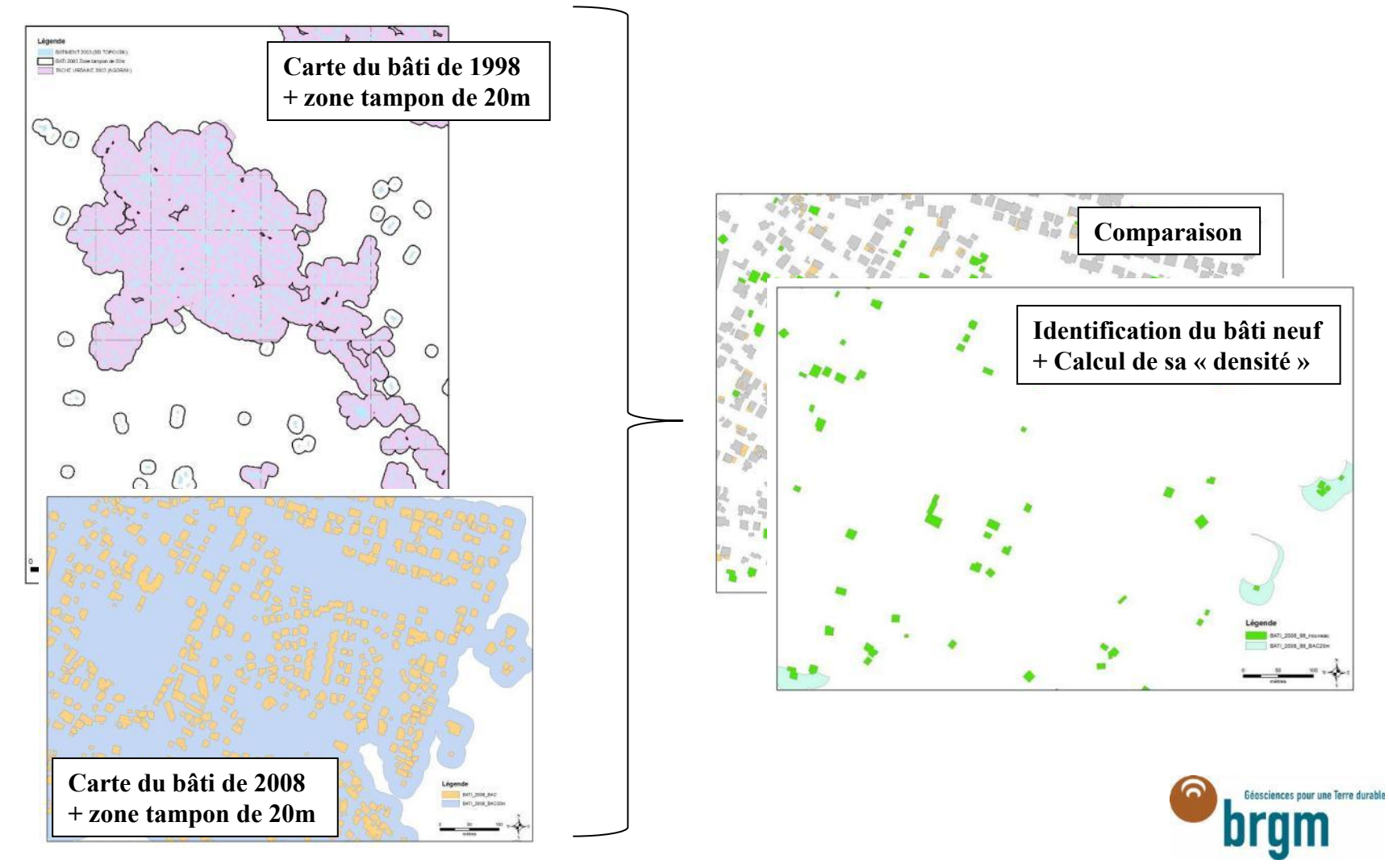

- > Exemple de méthodologie pour définir la pression assainissement (étude à la Réunion)
	- Critères proposés pour la hiérarchisation de la pression domestique sur les AAC :
		- modérée : zone en assainissement collectif ;
		- moyenne : zone en assainissement non collectif avec du bâti récent ;
		- forte : zone en assainissement non collectif avec du bâti ancien et zone en assainissement collectif présentant un fonctionnement dégradé d'après les informations recueillies auprès des collectivités et de leurs délégataires éventuels.

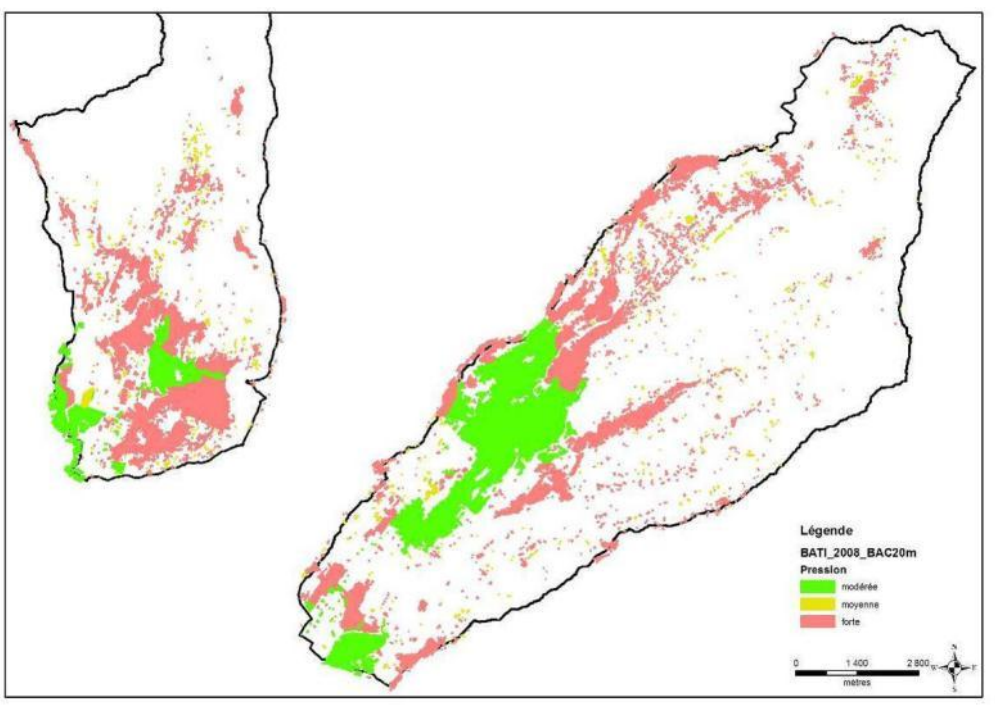

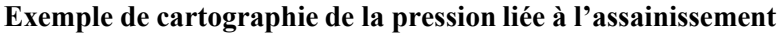

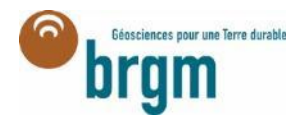

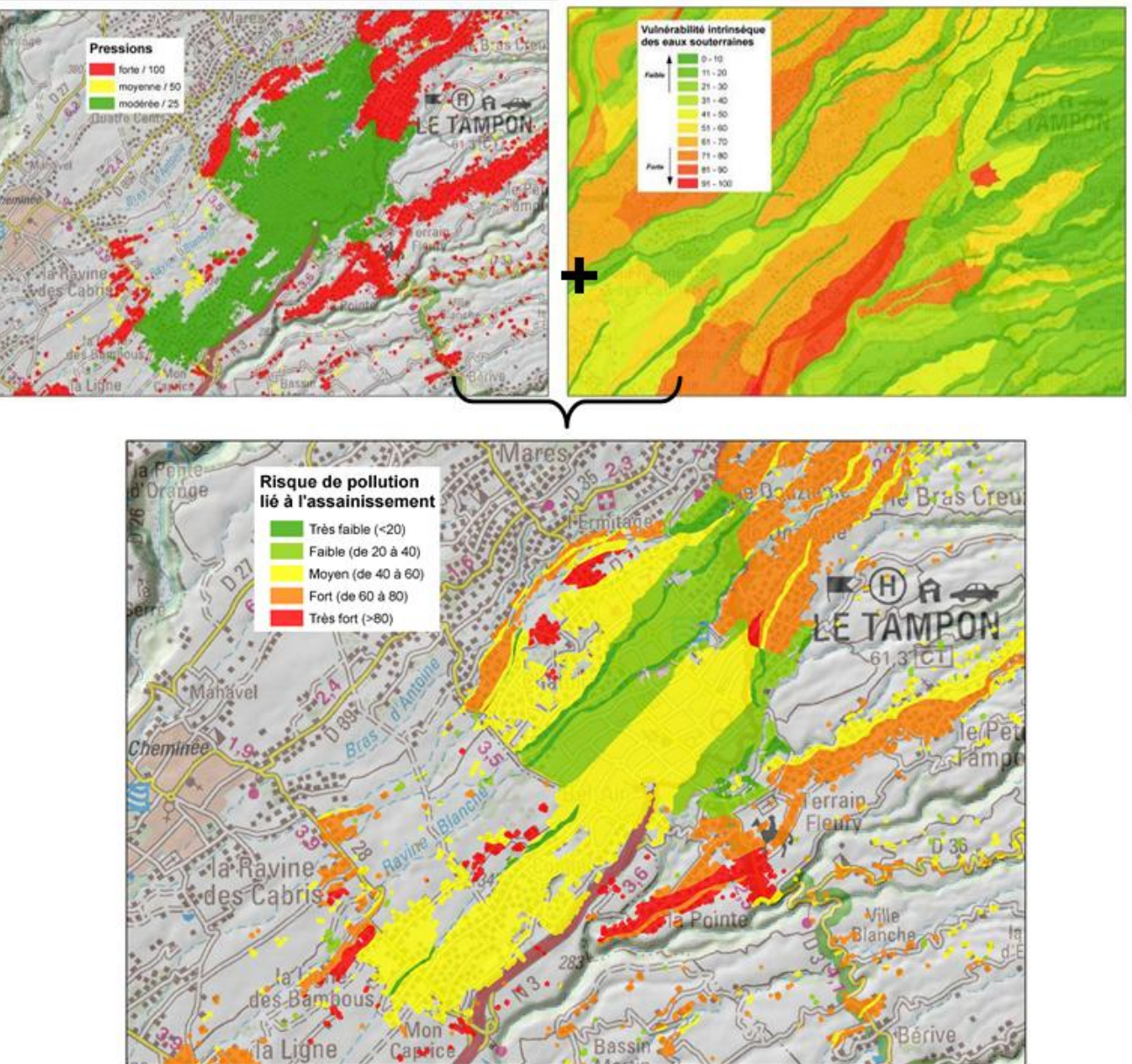

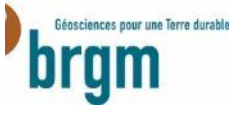

> Exemple de cartographie du risque de pollution par les nitrates (étude à la Réunion)

Hiérarchisation de la pression en fonction du type de culture: ++ épandages, légumes de plein champs, canne à sucre…

-- vanille, ananas…etc…

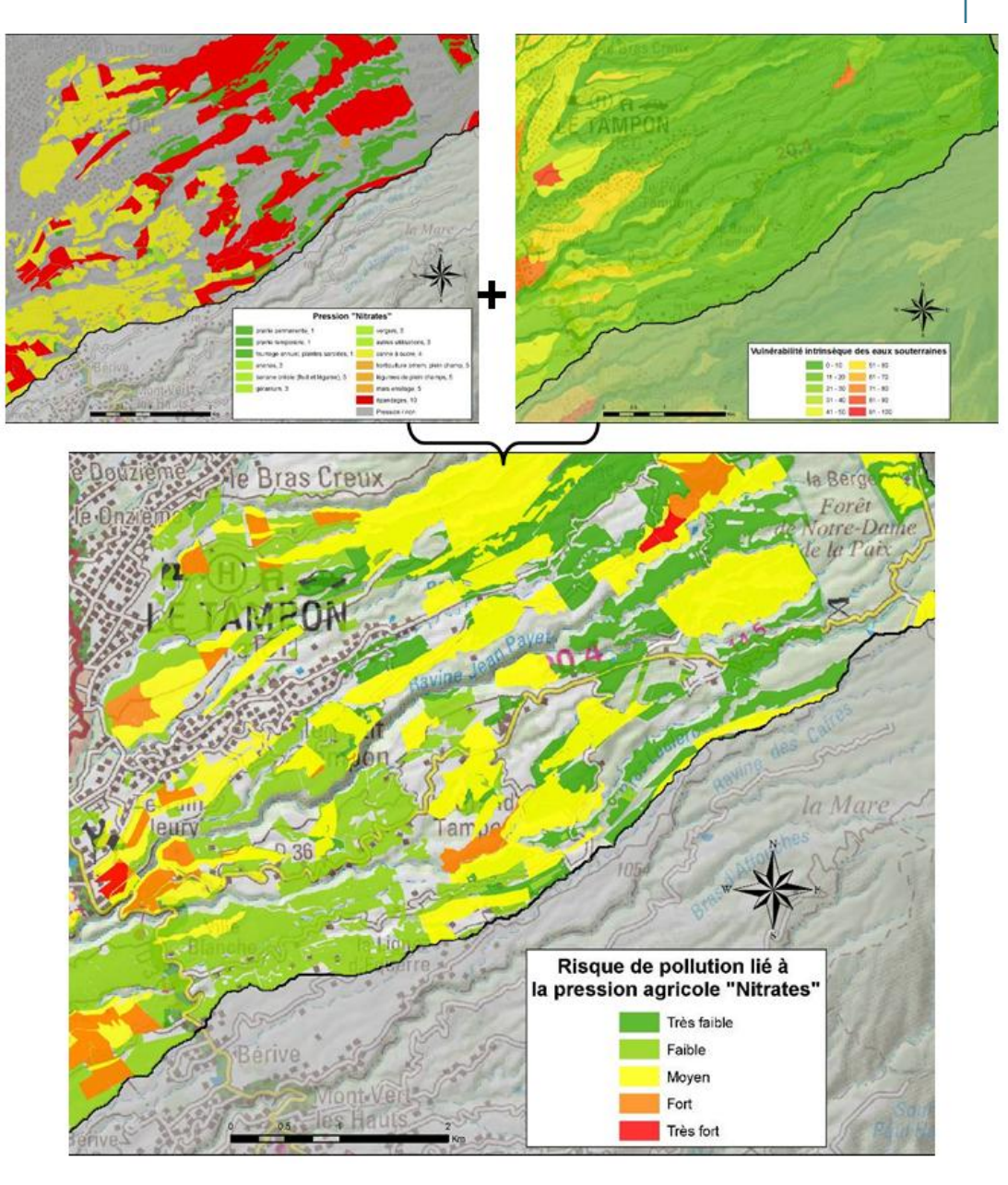

## > **Outil de prévention contre les risques de pollution diffuse**

- Délimitation des Aire d'Alimentation de Captage (AAC)
- Cartographie de leur vulnérabilité
- Cartographie du risque de pollution

## > **Outil d'aide à la caractérisation : typologie des nappes, évaluation des tendances d'évolution de concentrations**

- Etude de la typologie des nappes par les variogrammes
- Tests statistiques de tendance et exemples de représentation
- > **Outil de représentation des entités hydrogéologiques BD-LISA (Base de données des Limites des Systèmes Aquifères)**
	- Objectifs, principes de construction
	- Outils SIG de valorisation

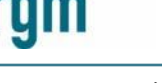

# Contexte et problématique de l'étude

## > **DCE (2000/60/CE) et Directive Eaux Souterraines**

- Bon état (quantitatif et) qualitatif des masses d'eau à l'horizon 2015
- Identifier les tendances d'évolution des concentrations en polluants
- Mettre en place un programme de mesures pour atteindre le bon état
- En cas d'échec, justifications

## > **Directive Nitrate (91/676/CE)**

- Identifier les masses d'eau présentant des teneurs supérieures à 50 mg/L ou susceptibles de les dépasser
- Engager des mesures préventives
- > **Etude sur les temps de transfert et les tendances d'évolution des pollutions diffuses des aquifères du bassin Seine-Normandie (AESN)**
	- Caractériser ces pollutions (nitrates, produits phytosanitaires) à l'échelle du bassin
	- Travailler sur l'état actuel de contamination
	- Valoriser et interpréter les données historiques d'évolution des niveaux piézométriques et de qualité chimique des eaux.

#### **Quels outils pour décrire les tendances à l'échelle d'un point d'eau ? D'une masse d'eau ?**

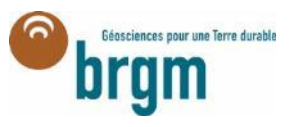

# Principales applications proposées

## > **Pour les données « piézométrie »**

- Chroniques des côtes piézométriques (en m NGF)
- Calcul des variogrammes à différentes portées (selon la longueur totale de la chronique)

#### *Qualifier l'inertie de la nappe*

## > **Pour les données « qualité »**

- Chroniques des teneurs en nitrates des qualitomètres (en mg/l)
- Chroniques des teneurs en produits phyto / micropolluants / paramètres physico-chimiques des qualitomètres (en mg/l)
- Test « Boite à moustache » sur les teneurs en nitrates
- Test « Mann-Kendall » sur les teneurs en nitrates = test par point d'eau
- Test « Mann-Kendall régional » sur les teneurs en nitrates = test en utilisant tous les points d'une unité homogène

 *Mettre en évidence des tendances à la hausse, à la baisse, « stationnaires » (à plusieurs échelles)*

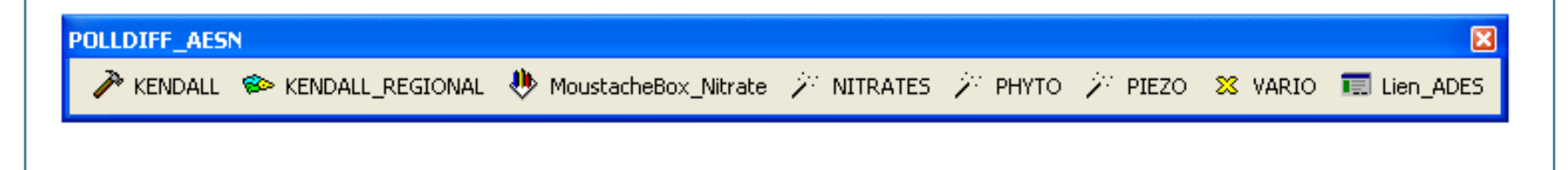

# Caractérisation de la dynamique des nappes : Type de cycle hydrodynamique

- Le variogramme temporel : Cette méthode permet de comparer, sur un piézomètre donné et pour différentes valeurs de Δt, une mesure à un temps t à une mesure à un temps t + Δt, par l'intermédiaire d'un variogramme temporel.
- Permet de mettre en évidence des cycles dans la fluctuation du niveau de la nappe.

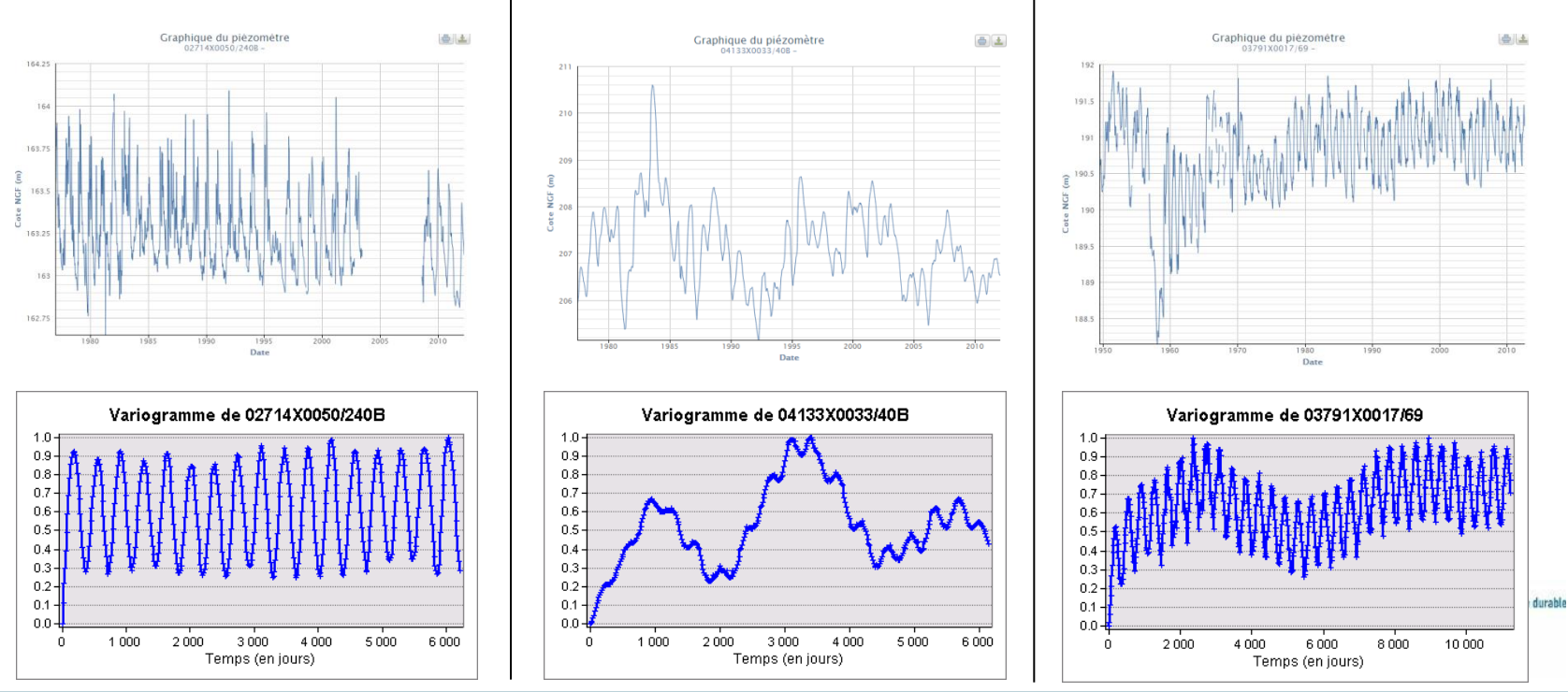

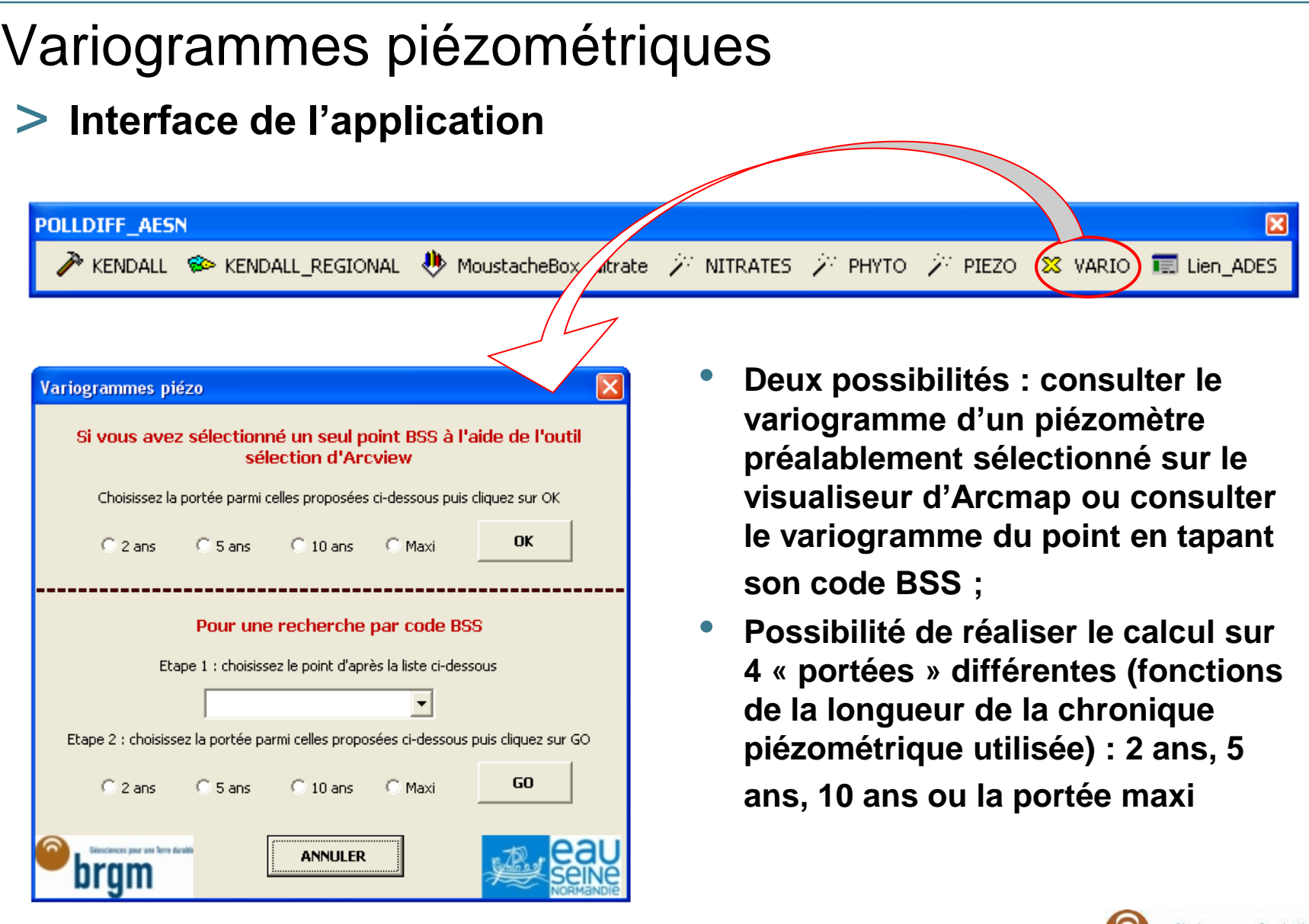

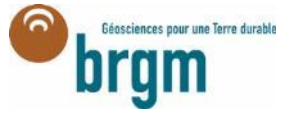

# Variogrammes piézométriques

# > **Exemple de rendu**

• Piézomètre 01266X1013/S1 – chroniques allant de 07/1977 à 07/2009

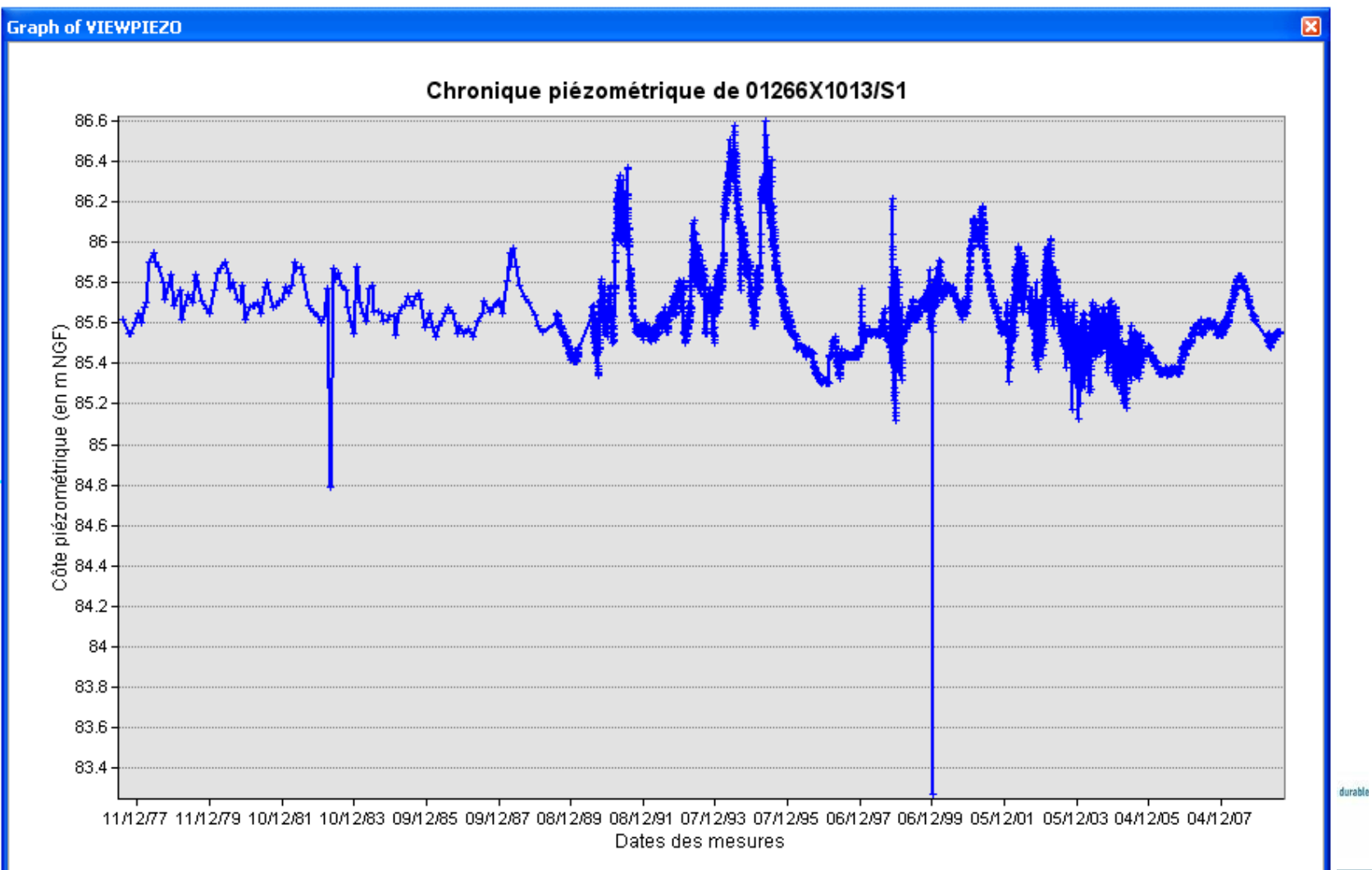

# Variogrammes piézométriques

# > **Exemple de rendu**

• Piézomètre 01266X1013/S1 – chroniques allant de 07/1977 à 07/2009

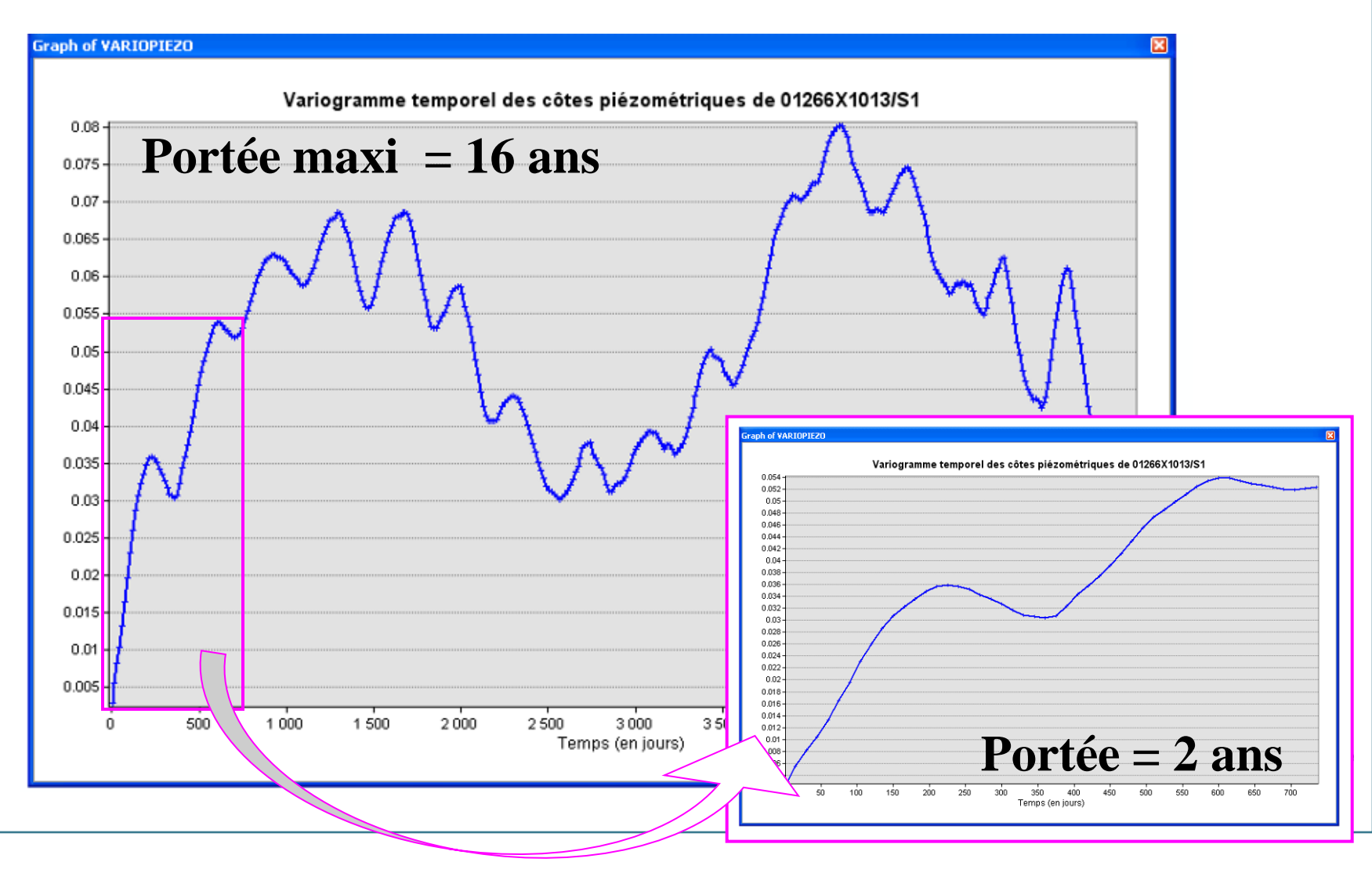

# Test de « Mann-Kendall »

# > **Interface de l'application – 1 –**

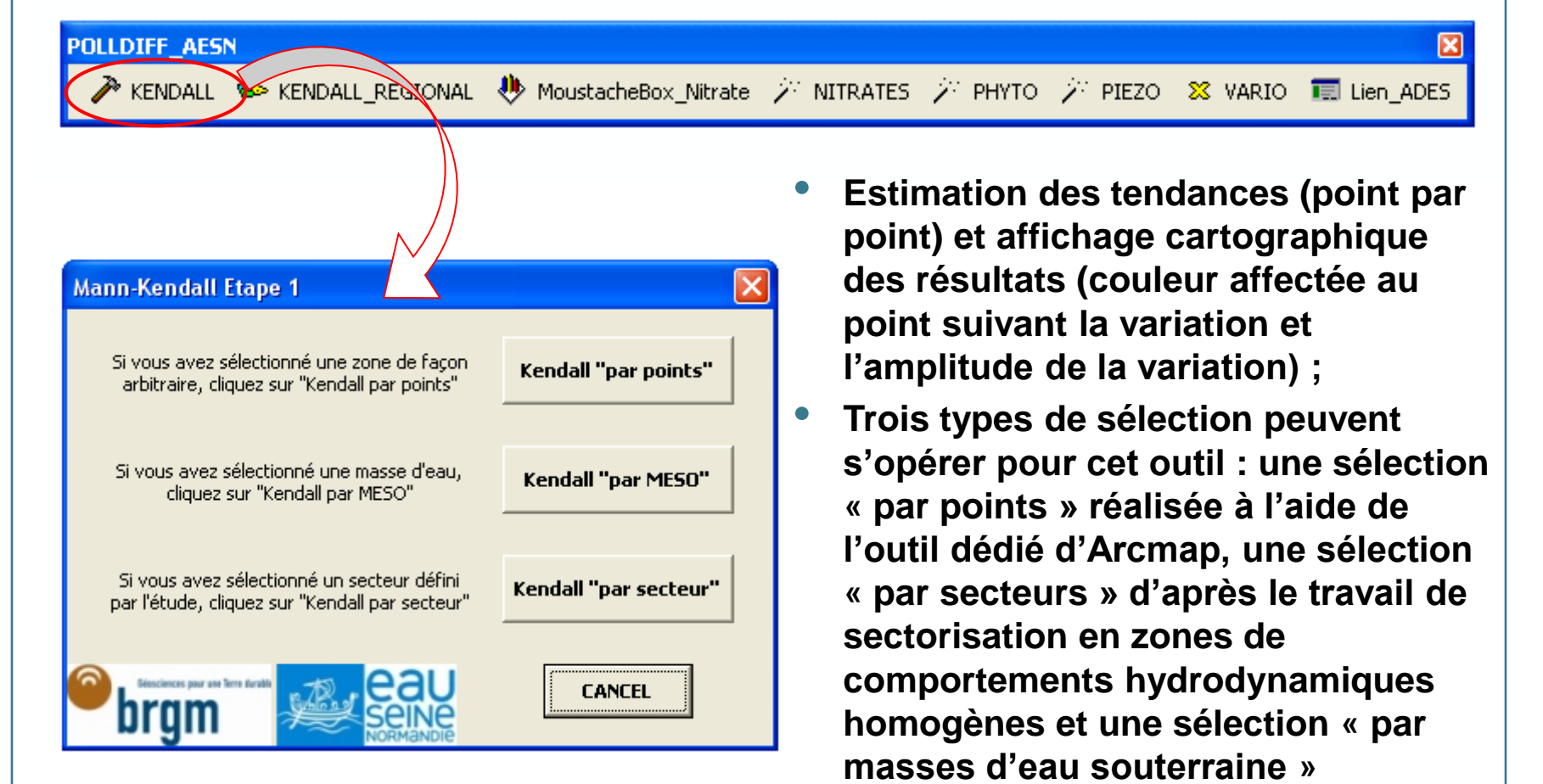

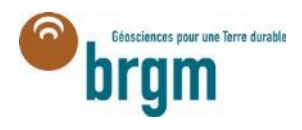

# Test de « Mann-Kendall »

## > **Interface de l'application – 2 –**

• **Les choix de la zone et de la période considérée sont donc donnés à l'utilisateur**

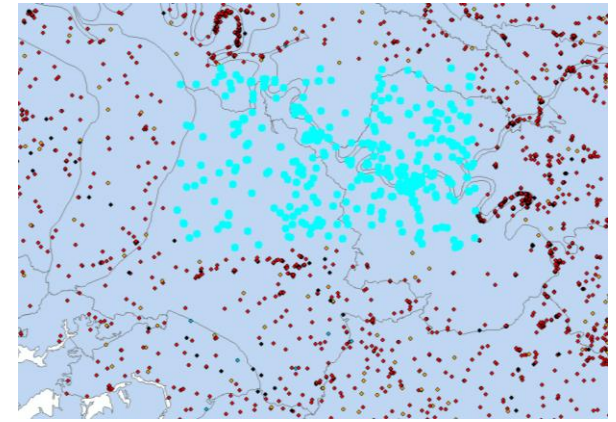

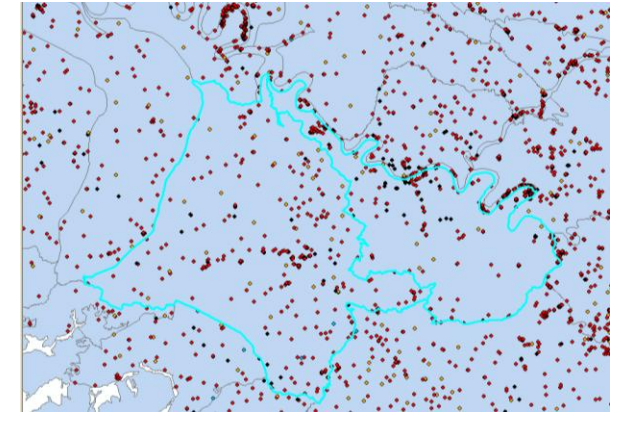

#### **Kendall par points Kendall par MESO ou secteur homogène**

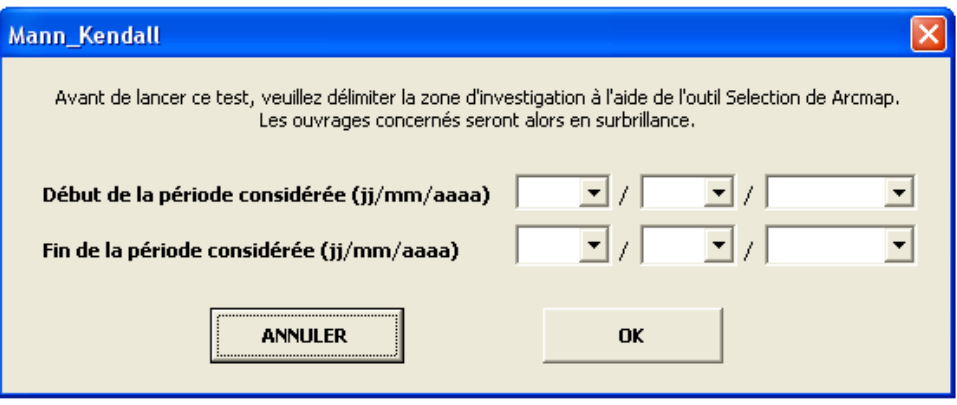

#### **Choix de la période considérée**

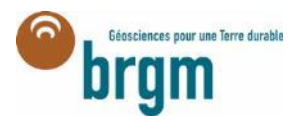

# Test de « Mann-Kendall » > **Exemple du rendu – création de 3 shapes**

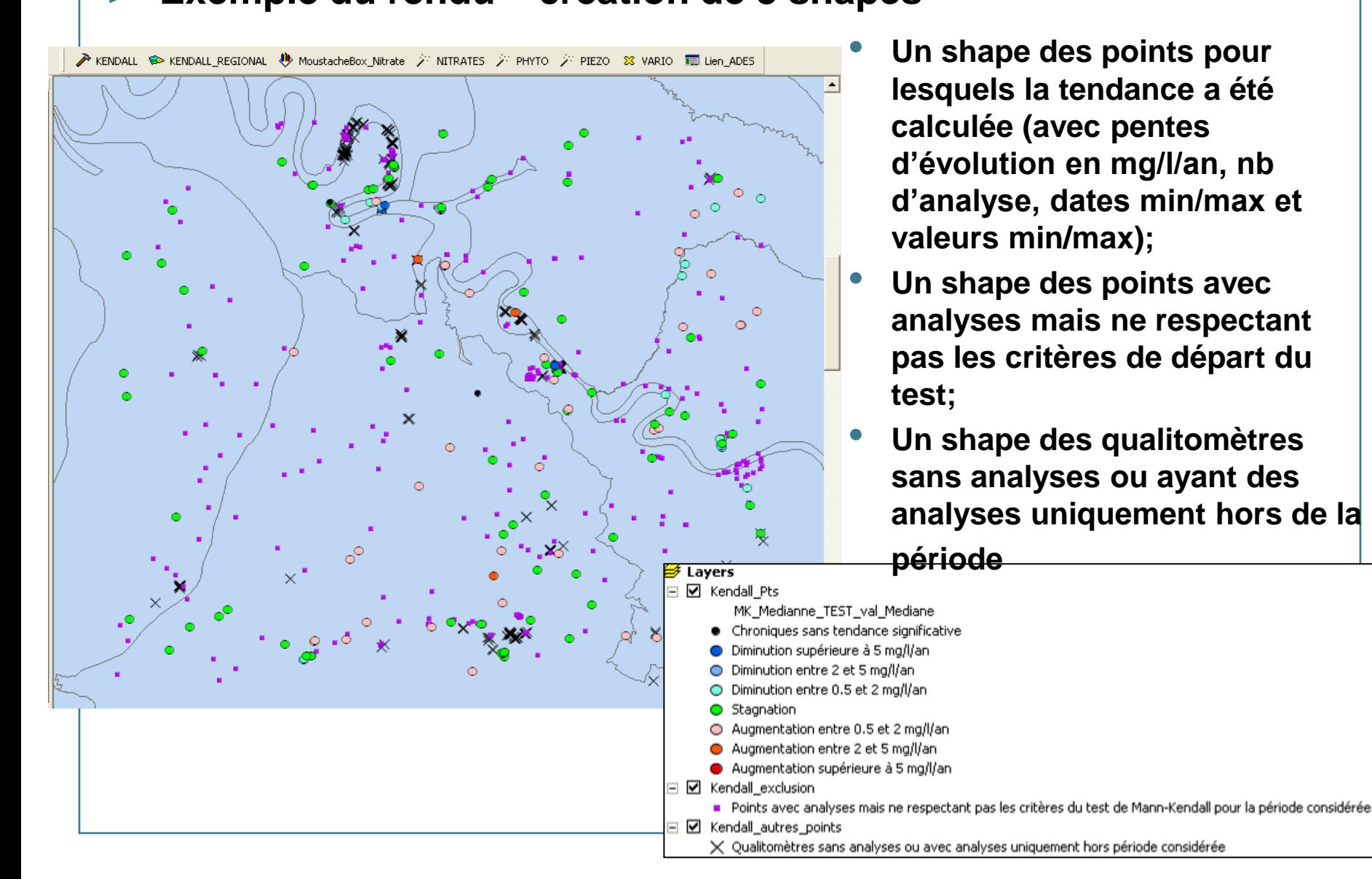

# Test de « Mann-Kendall » régional

## > **Interface de l'application**

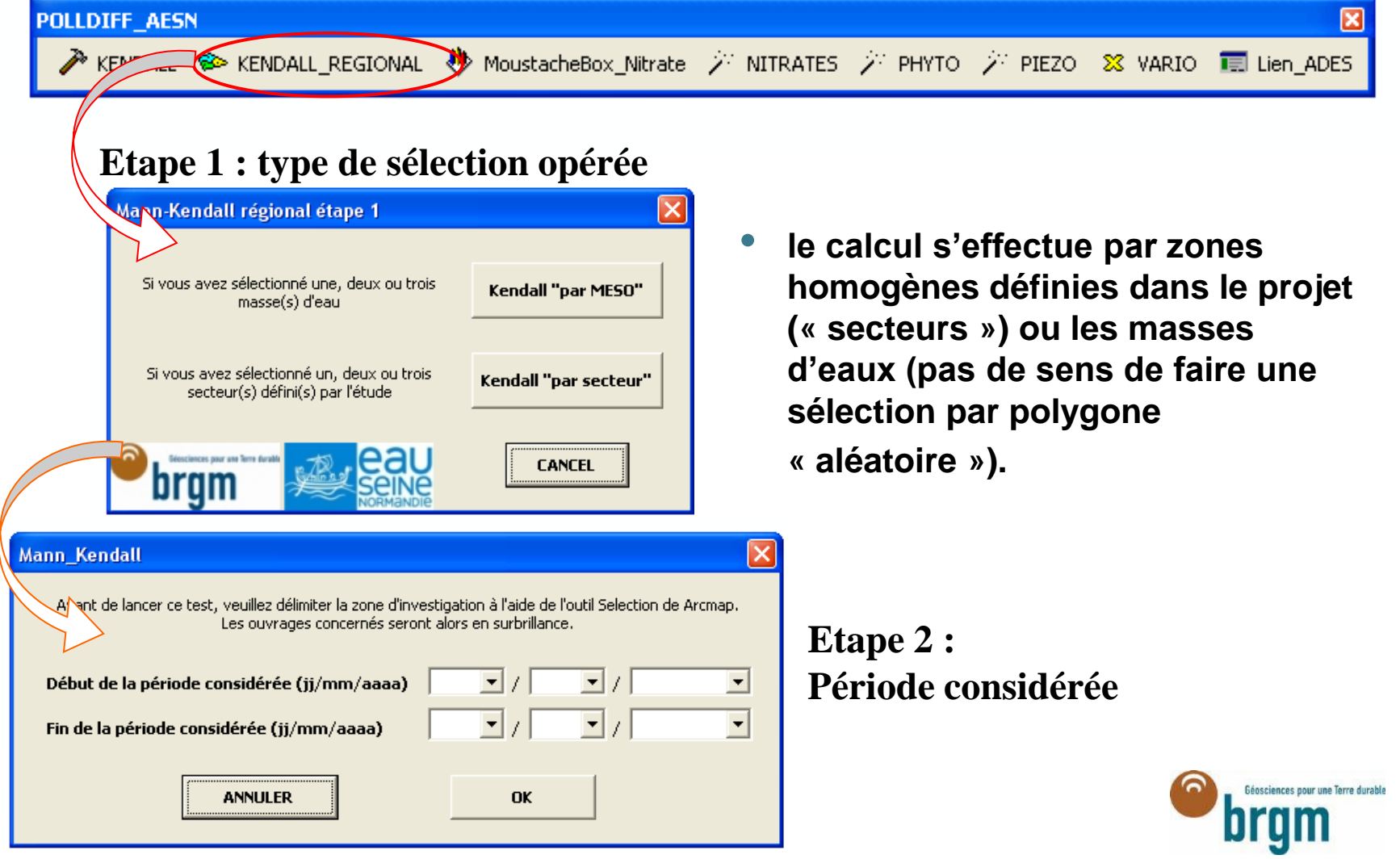

# Test de « Mann-Kendall » régional

#### > **Exemple du rendu – création de 3 shapes**

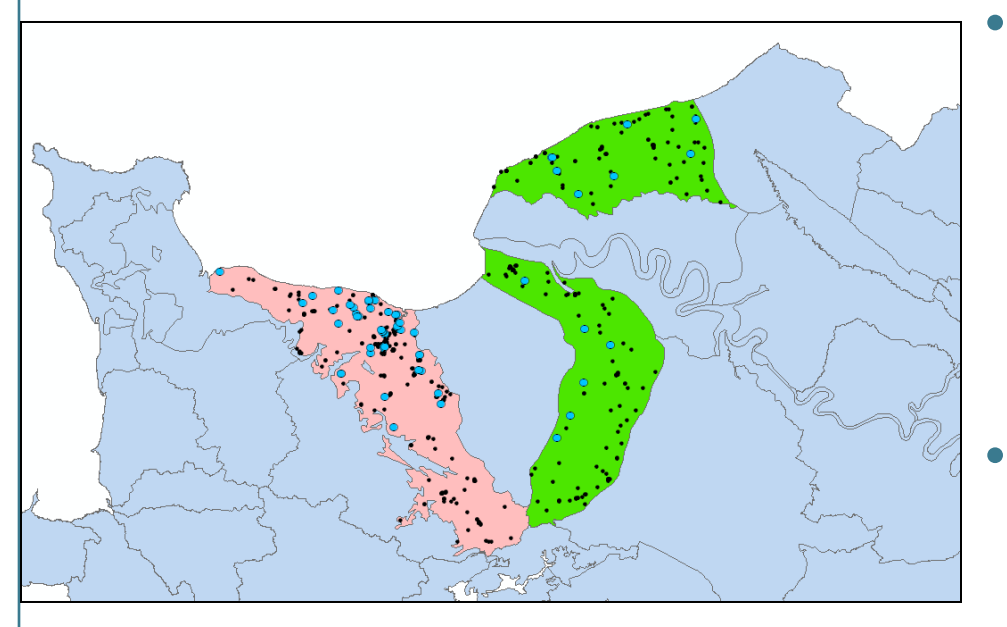

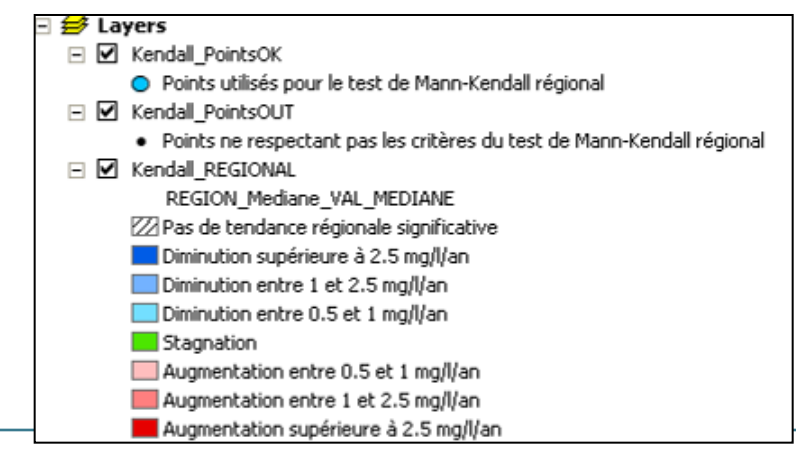

- **Un shape des polygones (MESO ou secteur) avec attribution d'une couleur selon la valeur de la tendance régionale au cours de la période considérée + attribution de la valeur de la tendance d'évolution en mg/l/an ainsi que le nombre de points utilisés pour le calcul;**
- **Un shape des qualitomètres utilisés pour le test de Mann-Kendall régional**
	- **Un shape des qualitomètres ignorés**

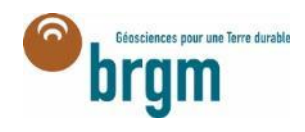

# Développements complémentaires

#### > **Tendance Nitrates par MESO, France Métro + DOM**

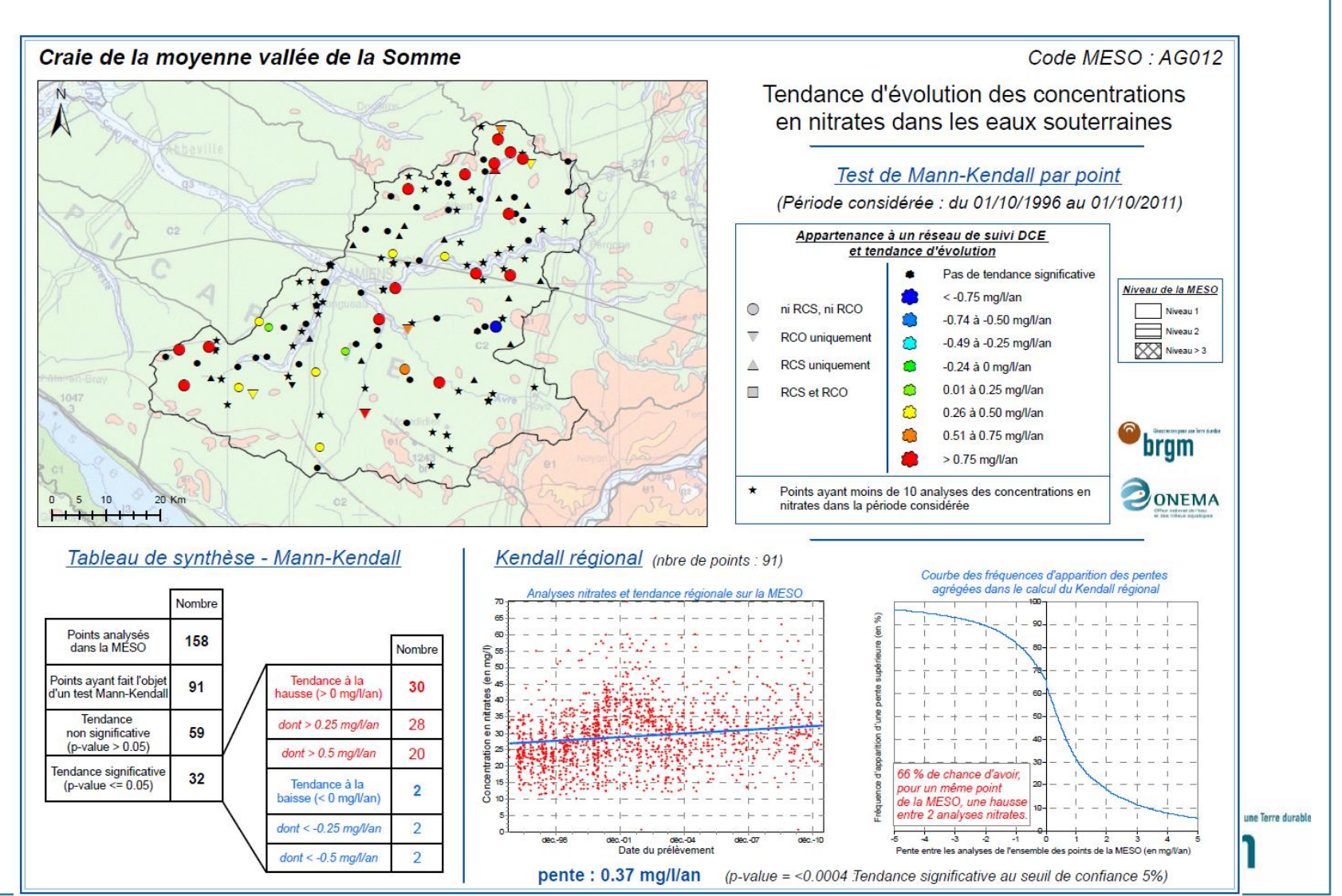

## > **Outil de prévention contre les risques de pollution diffuse**

- Délimitation des Aire d'Alimentation de Captage (AAC)
- Cartographie de leur vulnérabilité
- Cartographie du risque de pollution
- > **Outil d'aide à la caractérisation : typologie des nappes, évaluation des tendances d'évolution de concentrations**
	- Etude de la typologie des nappes par les variogrammes
	- Tests statistiques de tendance et exemples de représentation
- > **Outil de représentation des entités hydrogéologiques BD-LISA (Base de données des Limites des Systèmes Aquifères)**
	- Objectifs, principes de construction
	- Outils SIG de valorisation

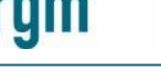

# Objectifs du référentiel BDLISA

> **BDLISA est un système d'identification unique des aquifères, réalisé selon des règles communes, permettant de traiter et d'échanger les informations intégrées dans une base de données associée à un référentiel cartographique partagé.** 

#### > **Il permet de :**

- Participer à l'élaboration et à l'amélioration des jeux de données de référence du système d'information sur l'eau dans le domaine des eaux souterraines.
- Assurer une cohérence de représentation cartographique des ressources en eau souterraine à l'échelle du territoire national.
- Consulter les informations associées aux entités hydrogéologiques (niveau, thème, nature, milieu, état).
- Faciliter l'échange de ces données entre différents utilisateurs.
- Participer à la production des connaissances nécessaires pour mettre en œuvre les politiques nationales et communautaires sur les eaux souterraines et pour orienter leurs actions.

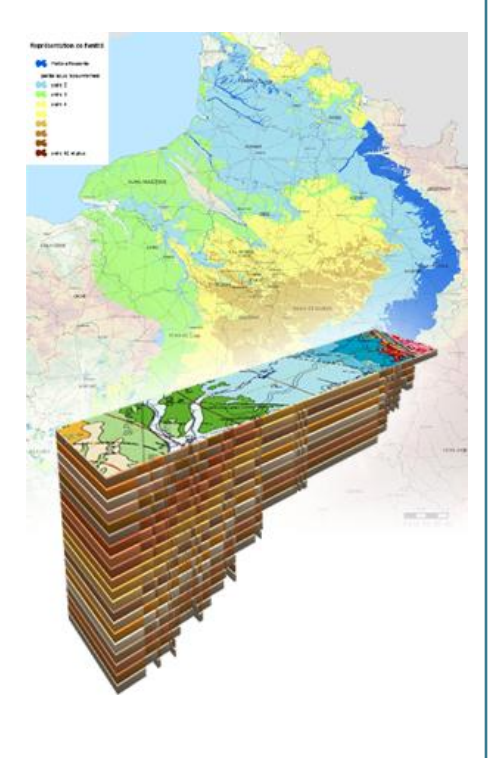

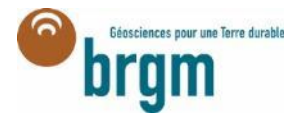

# Objectifs du référentiel BDLISA

- > **Découpage du territoire en « entités hydrogéologiques » Modèle "hydrogéologique" du territoire avec** :
	- ses concepts (caractérisation d'une entité hydrogéologique),
	- ses principes de construction,
	- son mode de représentation des entités,
	- un modèle de gestion développé sous ArcGis.

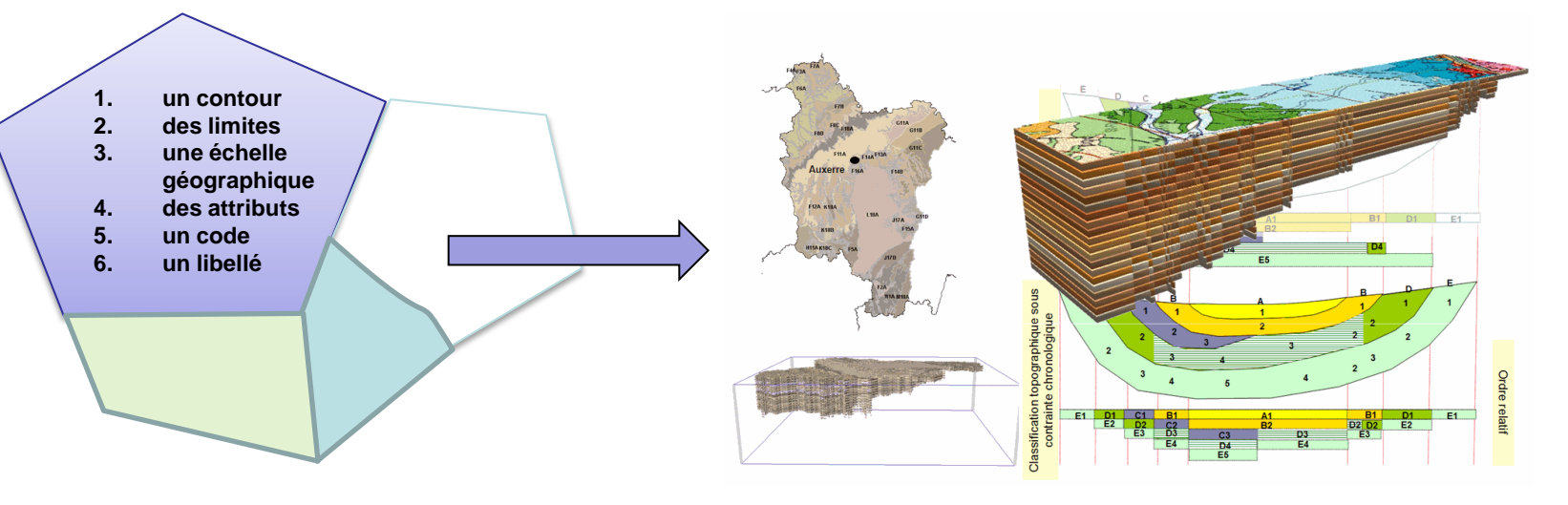

- Les entités sont **organisées en niveaux** de lecture (NV1,NV2,NV3), **ordonnées verticalement et liées** entre elles.
- $\rightarrow$ Echelle d'utilisation : 1/50 000

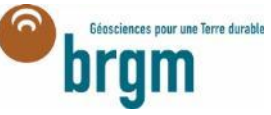

# Construction du référentiel BDLISA

#### > **Etape 1 : construction à l'échelle de chaque région du log hydrogéologique complet**

• Structuration suivant les 3 échelles géographiques du référentiel : NV1, NV2 et NV3

#### > **Etape 2: cartographie des extensions de chaque entité**

• Basée sur des infos géologiques (cartes géologiques harmonisées, BSS), hydrogéologiques (référentiels « historiques », forages, cartes piézométriques) ou autres (BD Carthage, MNT..etc…)

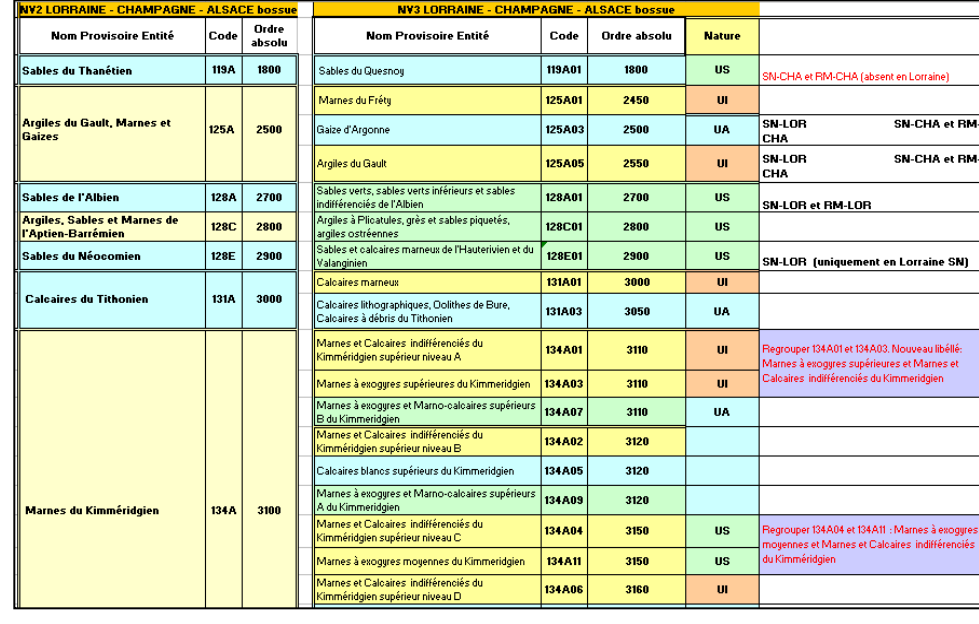

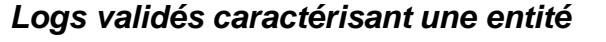

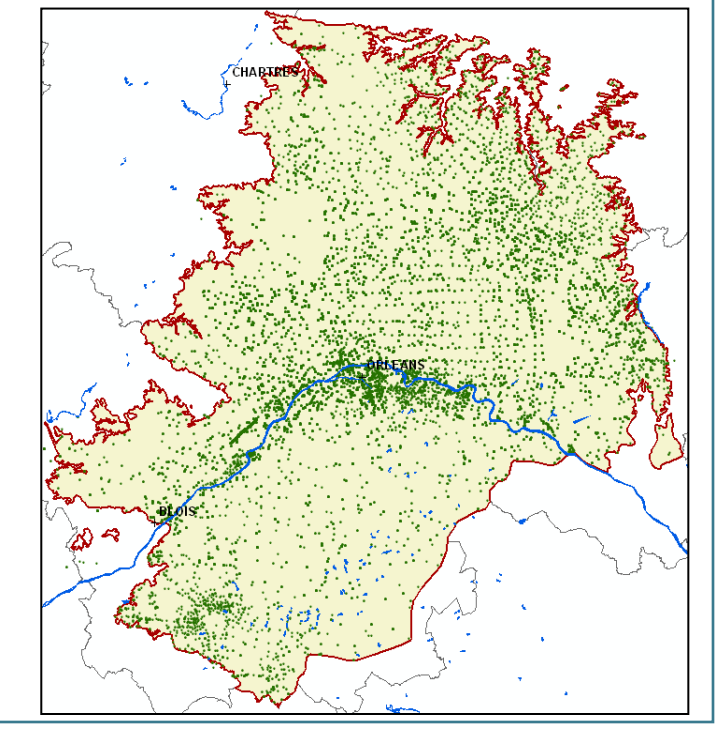

# Construction du référentiel BDLISA

#### > **Etape 3 : Harmonisation inter-bassins**

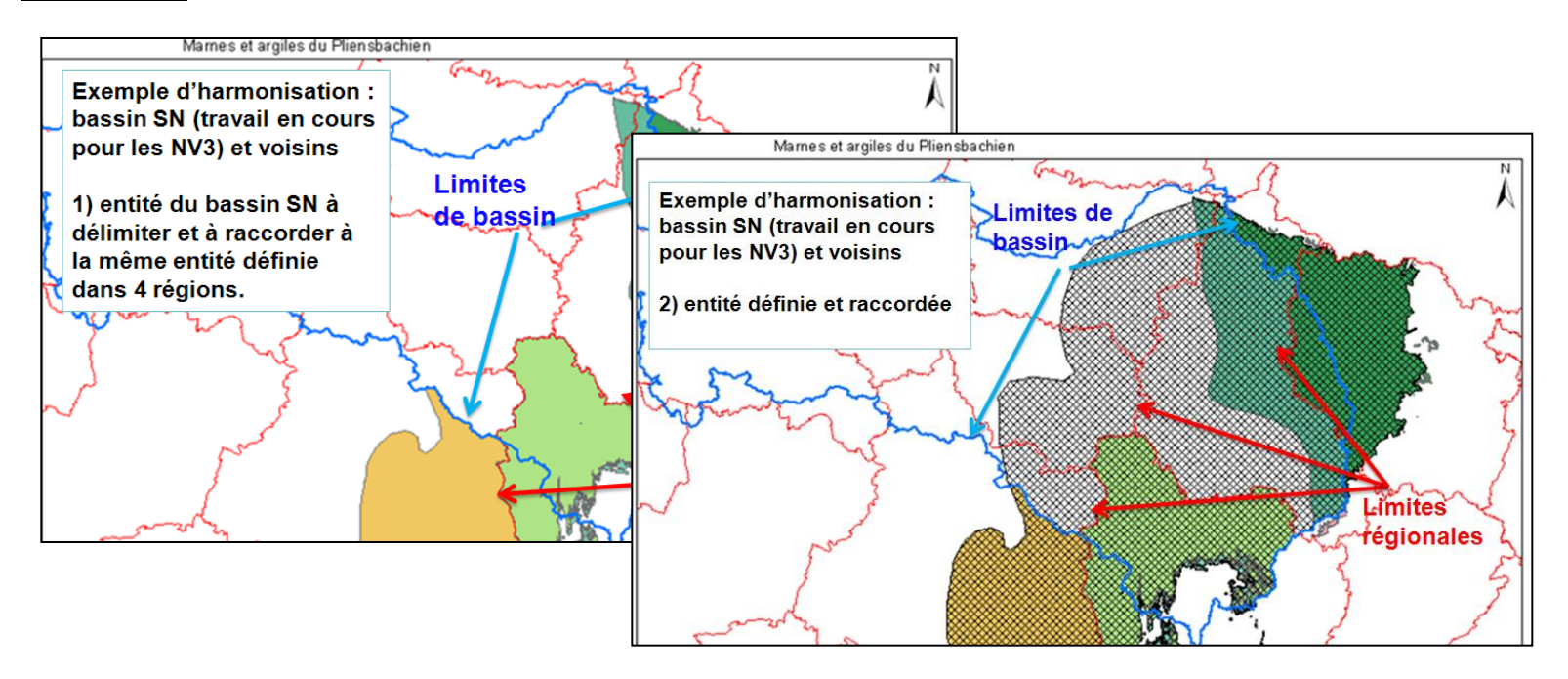

#### > **Etape 4 : Harmonisation nationale**

- Assurer la continuité des contours de part et d'autre des frontières de bassin
- Vérifier et rendre cohérent les numéros d'ordre des entités
- Vérifier la cohérence de l'ensemble du référentiel aux 3 niveaux d'utilisation (NV1, NV2, NV3)
- Harmoniser la codification et la dénomination des entités

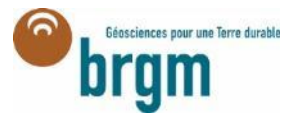

# Construction du référentiel BDLISA

> **Etape 4 : Ordonnancement vertical des entités en définissant un ordre de superposition**

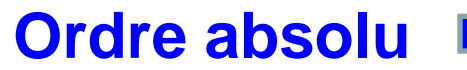

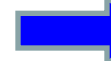

**L'outil de construction sous ArcGis© permet de passer automatiquement de l'ordre absolu à un ordre dit relatif** 

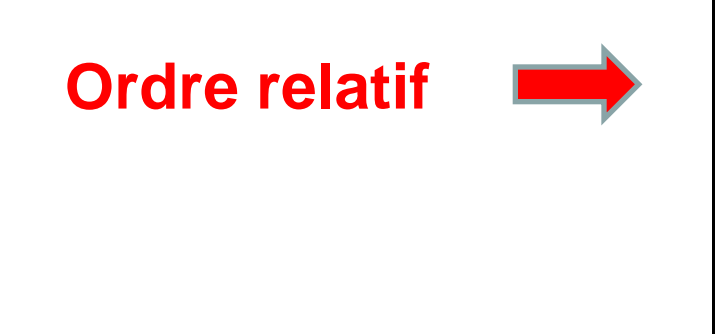

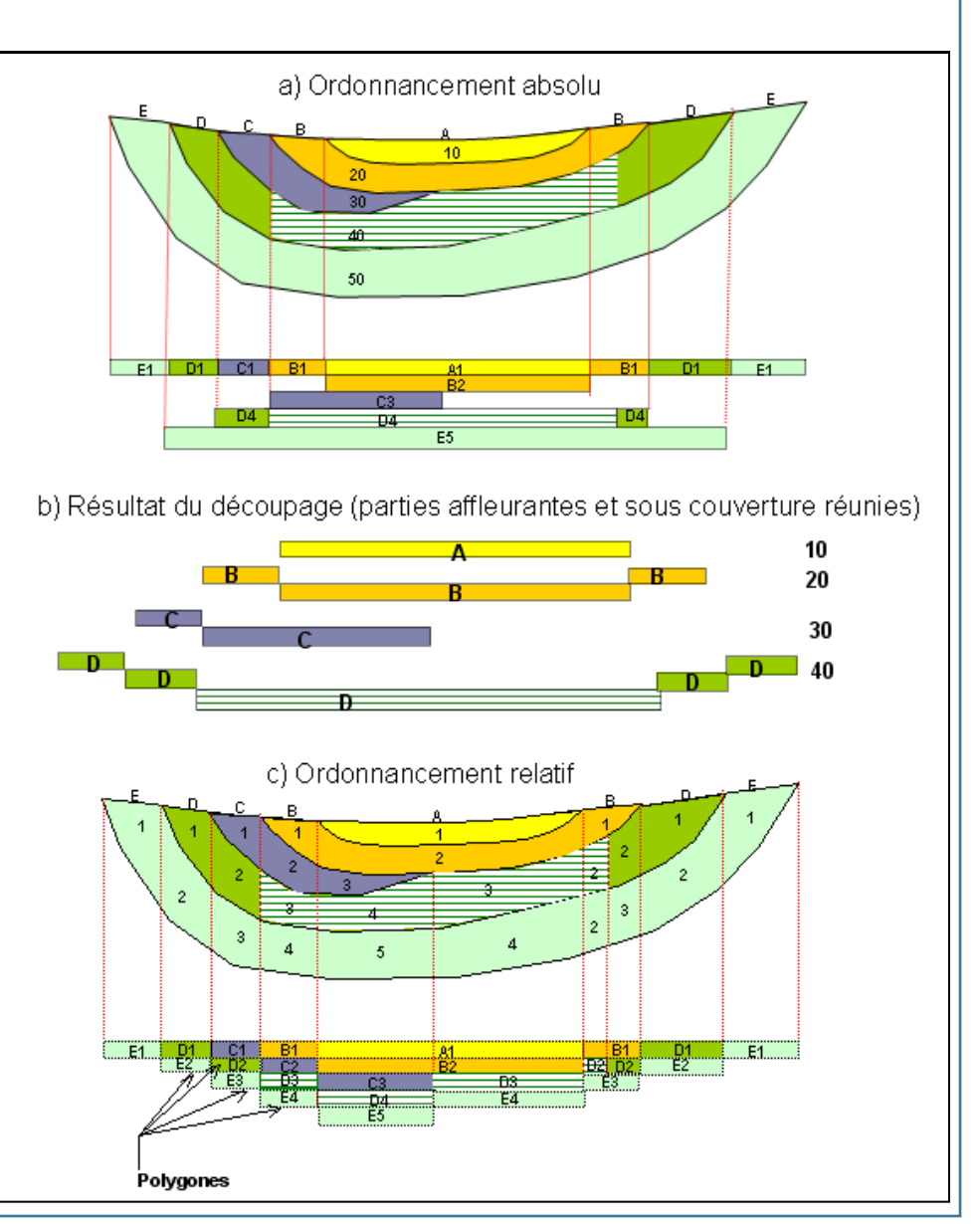

#### Exemple d'utilisation de la BDLISA *Calcaires de Beauce et ses caractéristiques* Intérêt des ordres par entité : D'un aquifère libre à la surface à un aquifère captif sous couverture (Calcaires d'Etampes)

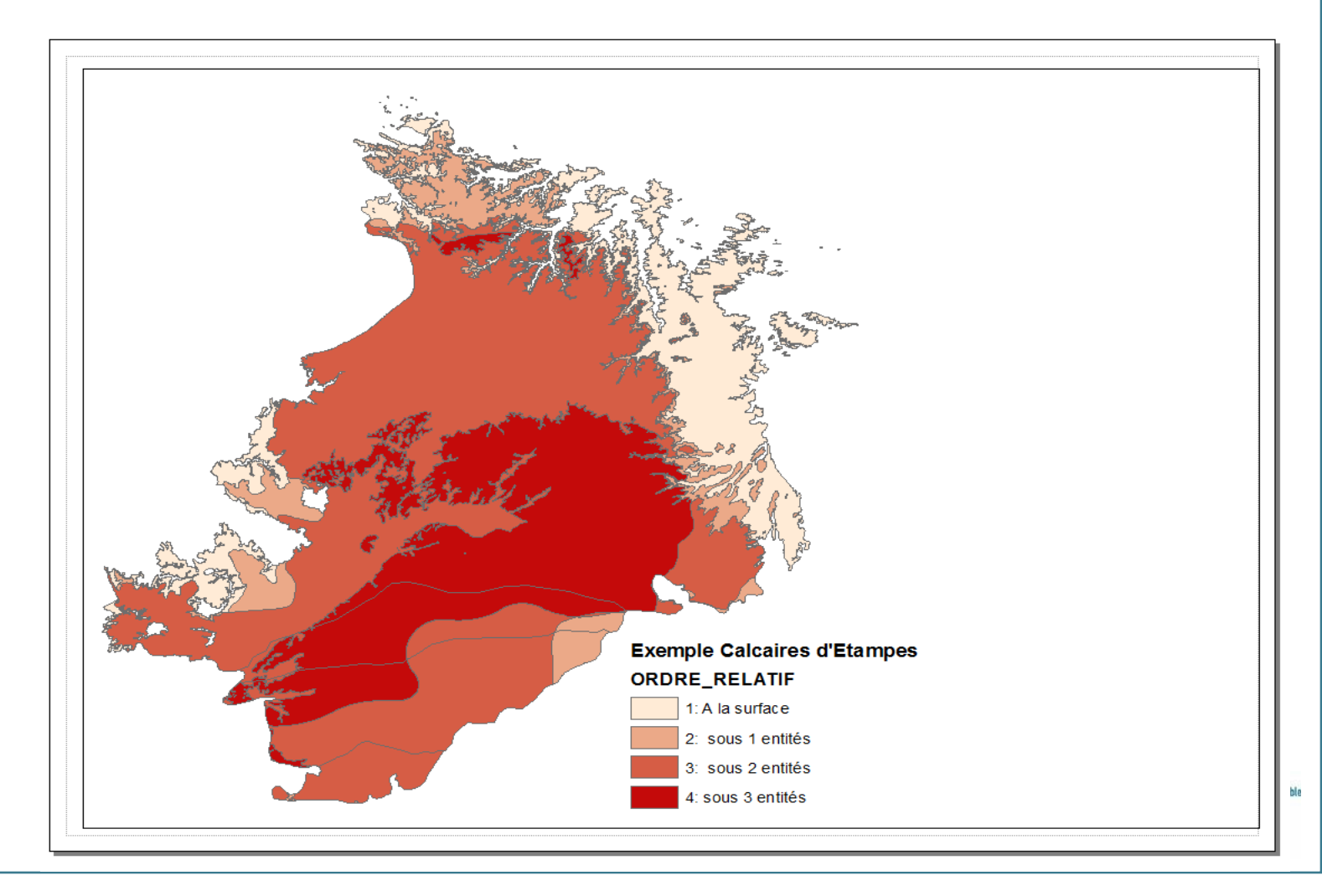

## Exemple d'utilisation de la BDLISA *Calcaires de Beauce et ses caractéristiques* Les entités superposées : différents cas de connexions hydrauliques

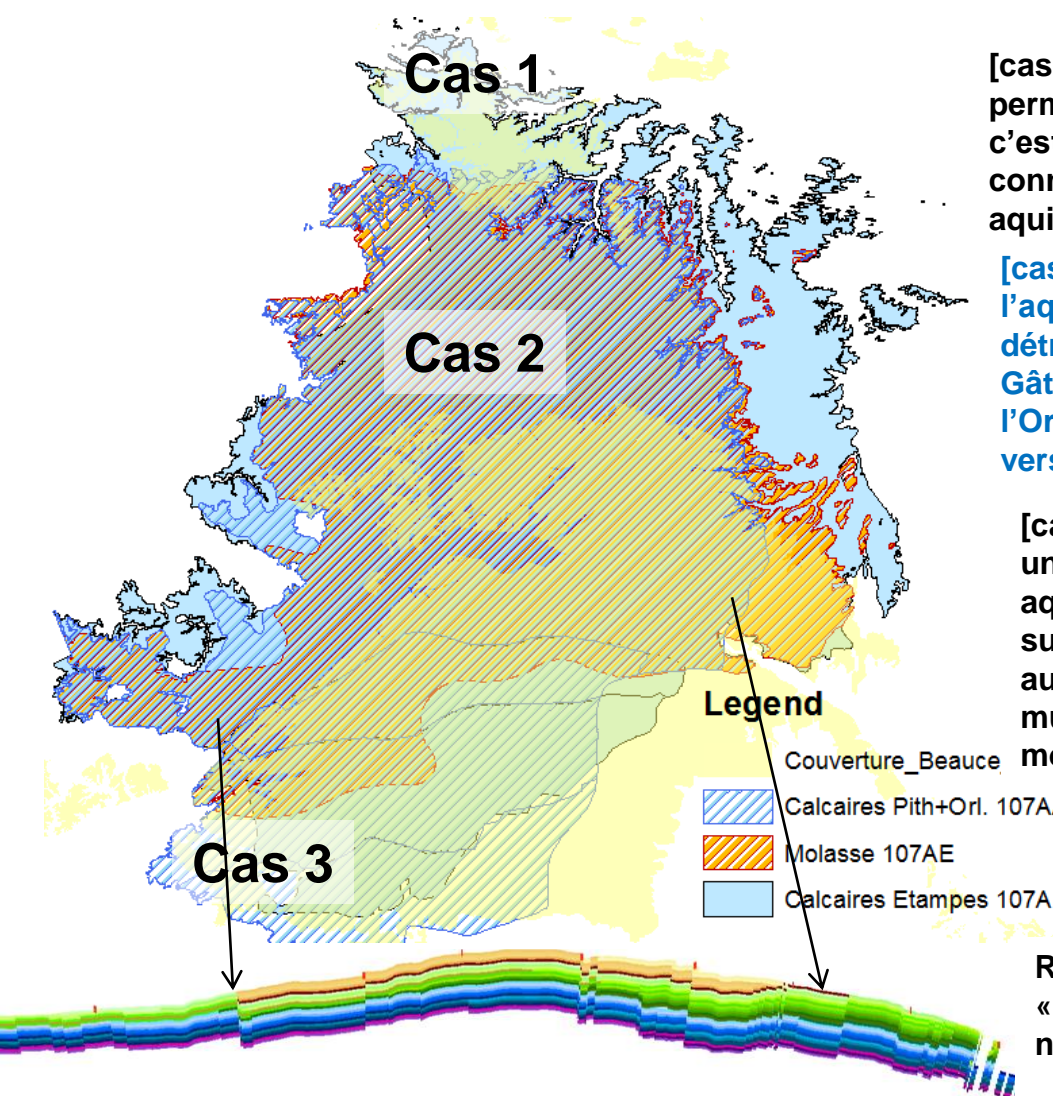

**Craie-------------------Beauce---------------- Craie**

**Cas 1 [cas 1] Le toit est une entité semi-perméable ou perméable, différente de l'aquifère sous-jacent : c'est le cas pour les Sables de Lozère au nord, une connexion hydraulique est possible entre les deux aquifères.**

**[cas 2] Le toit est une entité imperméable : l'aquifère est alors recouvert par des dépôts détritiques. C'est le cas pour les Molasses du Gâtinais ou les Marnes, Calcaires et Argiles de l'Orléanais. Ils forment une éponte imperméable vers la surface ou vers l'aquifère superposé.**

**[cas 3] Le toit est une entité aquifère : il y a alors une connexion hydraulique entre les deux entités aquifères, comme c'est le cas pour la superposition des calcaires de Pithiviers au sud et au nord-ouest de l'extension. L'aquifère multicouche peut être considéré comme aquifère monocouche dans ces zones de contact.**

Calcaires Pith+Orl. 107AA01 à AA07

Calcaires Etampes 107AF01 à AF07

**Remarque : Coupe réalisée avec outil « intersection» d' Arcgis (attention : cette coupe n'a pas de réalité physique!)**

# Exemple d'utilisation de la BDLISA

Affichage des couches via des web services (sur ADES *+ SIGES, Infoterre….*) et du log hydrogéologique (sur ADES en mode authentifié uniquement + SIGES)

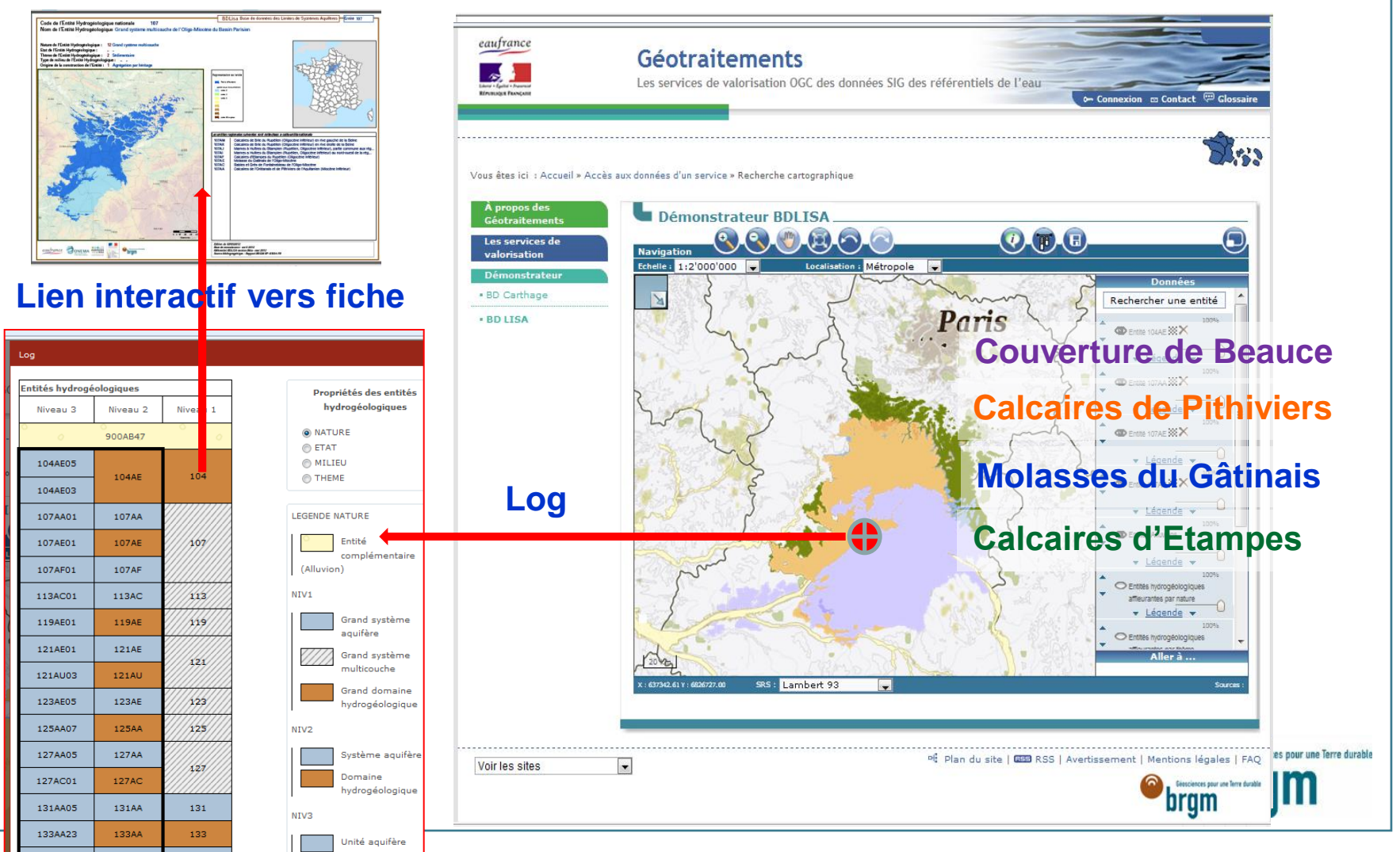

# Exemple d'utilisation de la BDLISA

#### > **SIGES : Systèmes d'Information pour la Gestion des Eaux Souterraines**

« Portails » d'accès aux données sur les eaux souterraines à l'échelle de régions ou de bassins

- Déploiement progressif des web services de visualisation cartographique des entités BDLISA (prévu fin d'année pour SIGES Centre et Aquitaine)
- > Pages consacrées à BDLISA et limitées au contexte régional du SIGES + fiches de synthèse par entités

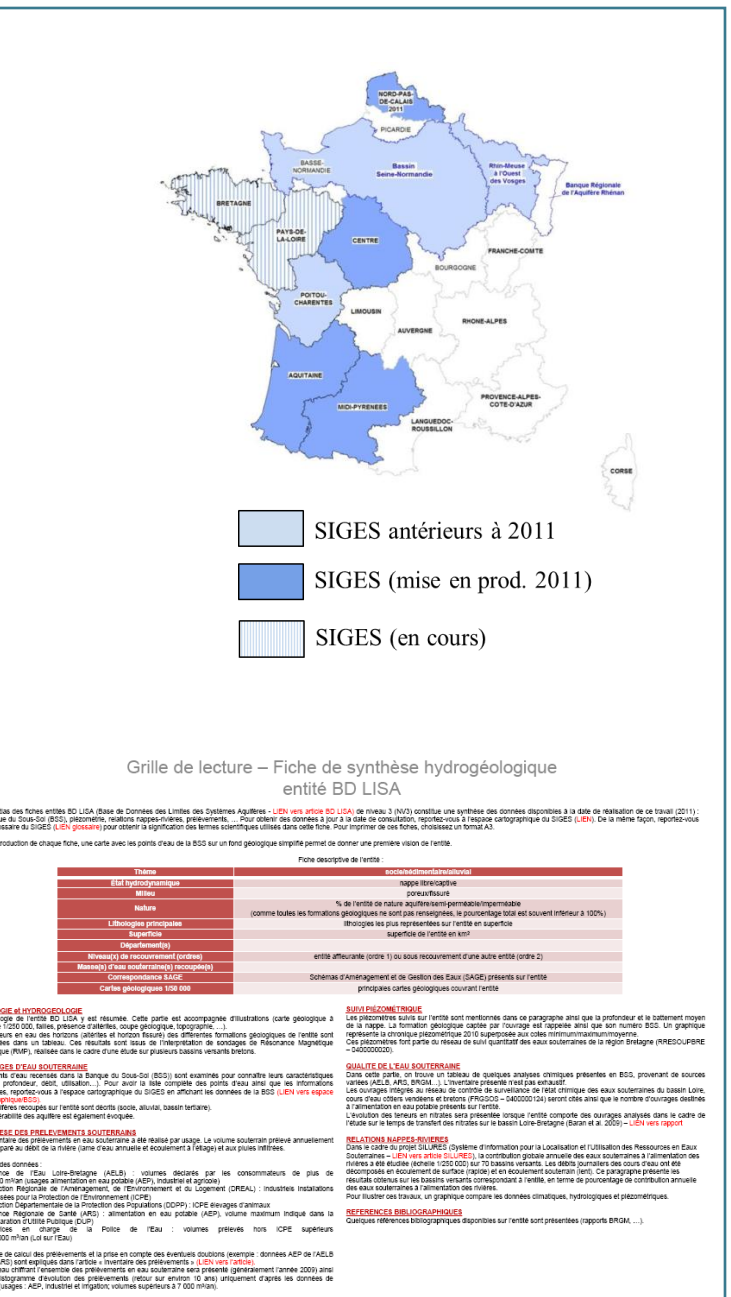

# Perspectives de valorisation

#### > **Développement d'un outil log géo-hydrogéologique sur l'espace cartographique du SIGES**

Mise en cohérence des entités BD LISA et des principales formations géologiques : la connaissance des toits et murs des formations géologiques (modèle géologiques en contexte sédimentaire) devrait permettre d'afficher les profondeurs sur « consultation à la demande »

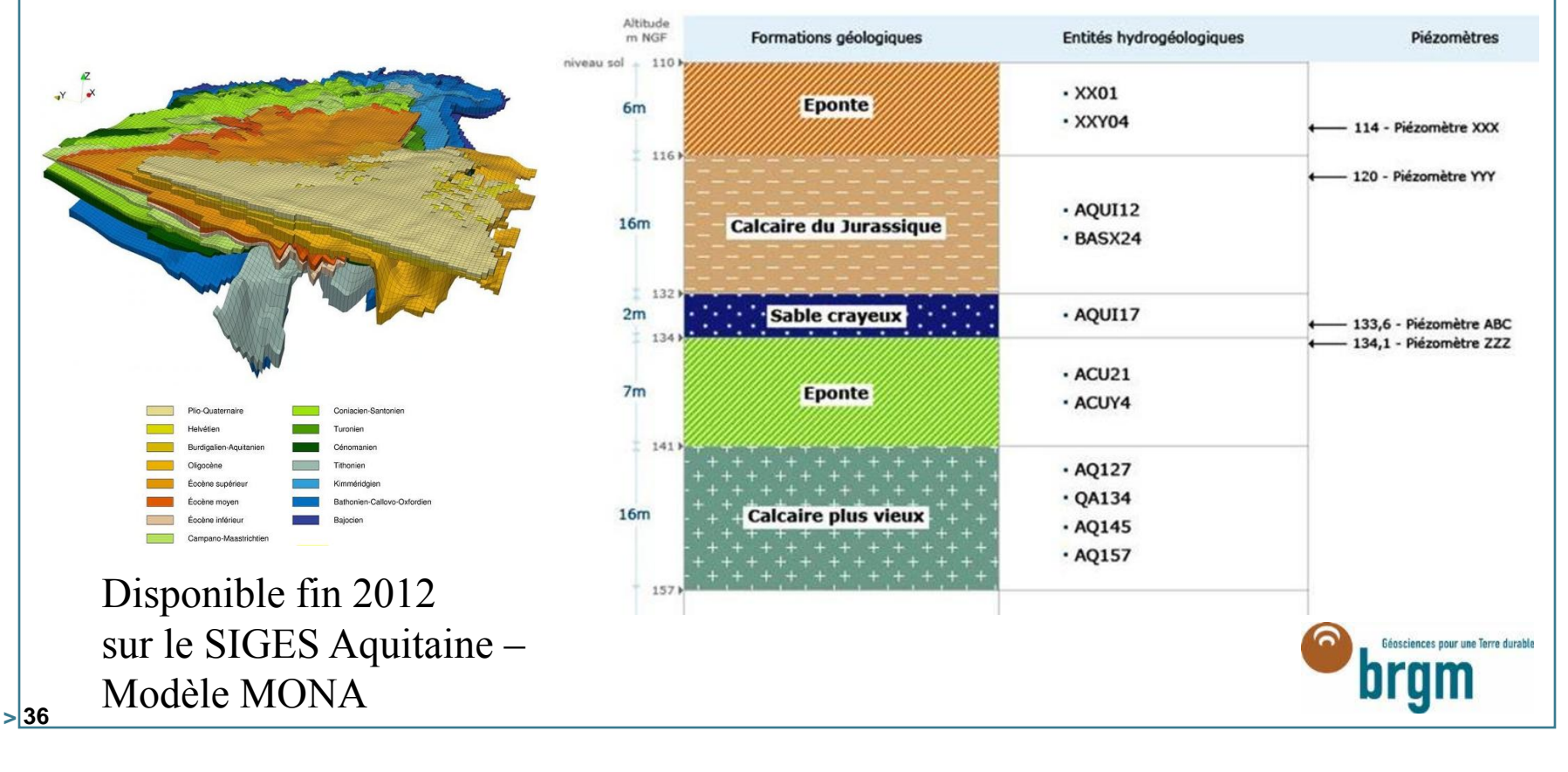

# **Merci de votre attention…**

![](_page_37_Picture_1.jpeg)